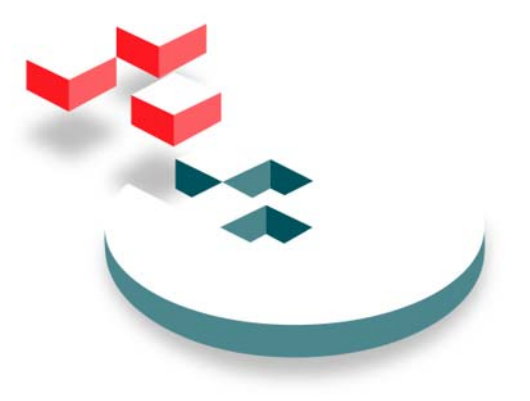

SNIA Storage Networking Industry Association

# **Multipath Management API**

# Version 1.0

"This document has been released and approved by the SNIA. The SNIA believes that the ideas, methodologies and technologies described in this document accurately represent the SNIA goals and are appropriate for widespread distribution. Suggestion for revision should be directed to the SNIA Technical Council Managing Director at tcmd@snia.org."

# *SNIA Technical Position*

**February 7, 2005** 

# **Notice**

The SNIA hereby grants permission for individuals to use this document for personal use only, and for corporations and other business entities to use this document for internal use only (including internal copying, distribution, and display) provided that:

- 1. Any text, diagram, chart, table or definition reproduced must be reproduced in its entirety with no alteration, and,
- 2. Any document, printed or electronic, in which material from this document (or any portion hereof) is reproduced must acknowledge the SNIA copyright on that material, and must credit the SNIA for granting permission for its reuse.

Other than as explicitly provided above, you may not make any commercial use of this document, sell any or this entire document, or distribute this document to third parties. All rights not explicitly granted are expressly reserved to SNIA.

Permission to use this document for purposes other than those enumerated above may be requested by e-mailing tcmd@snia.org please include the identity of the requesting individual and/or company and a brief description of the purpose, nature, and scope of the requested use.

Copyright © 2005 Storage Networking Industry Association.

# **Table of Contents**

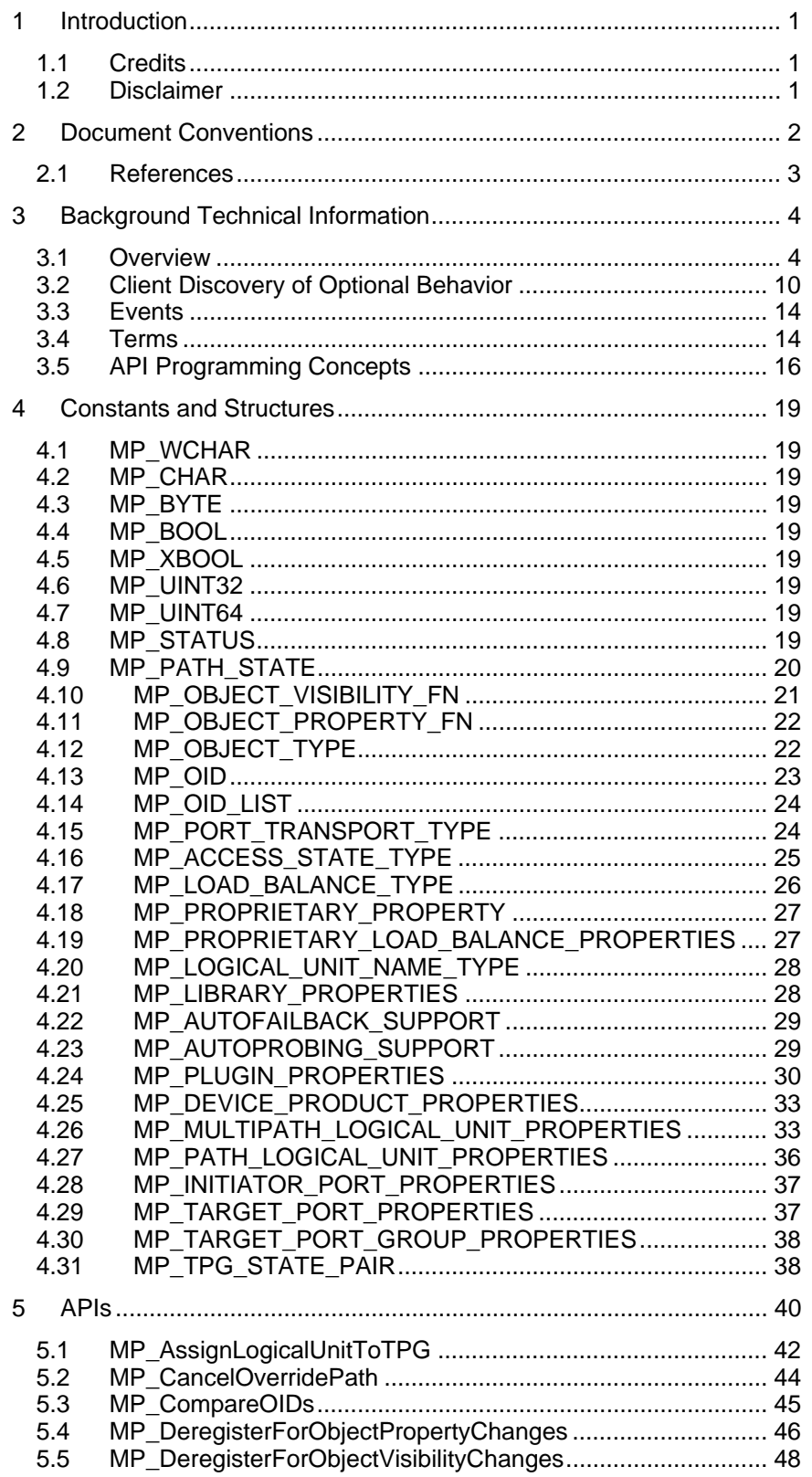

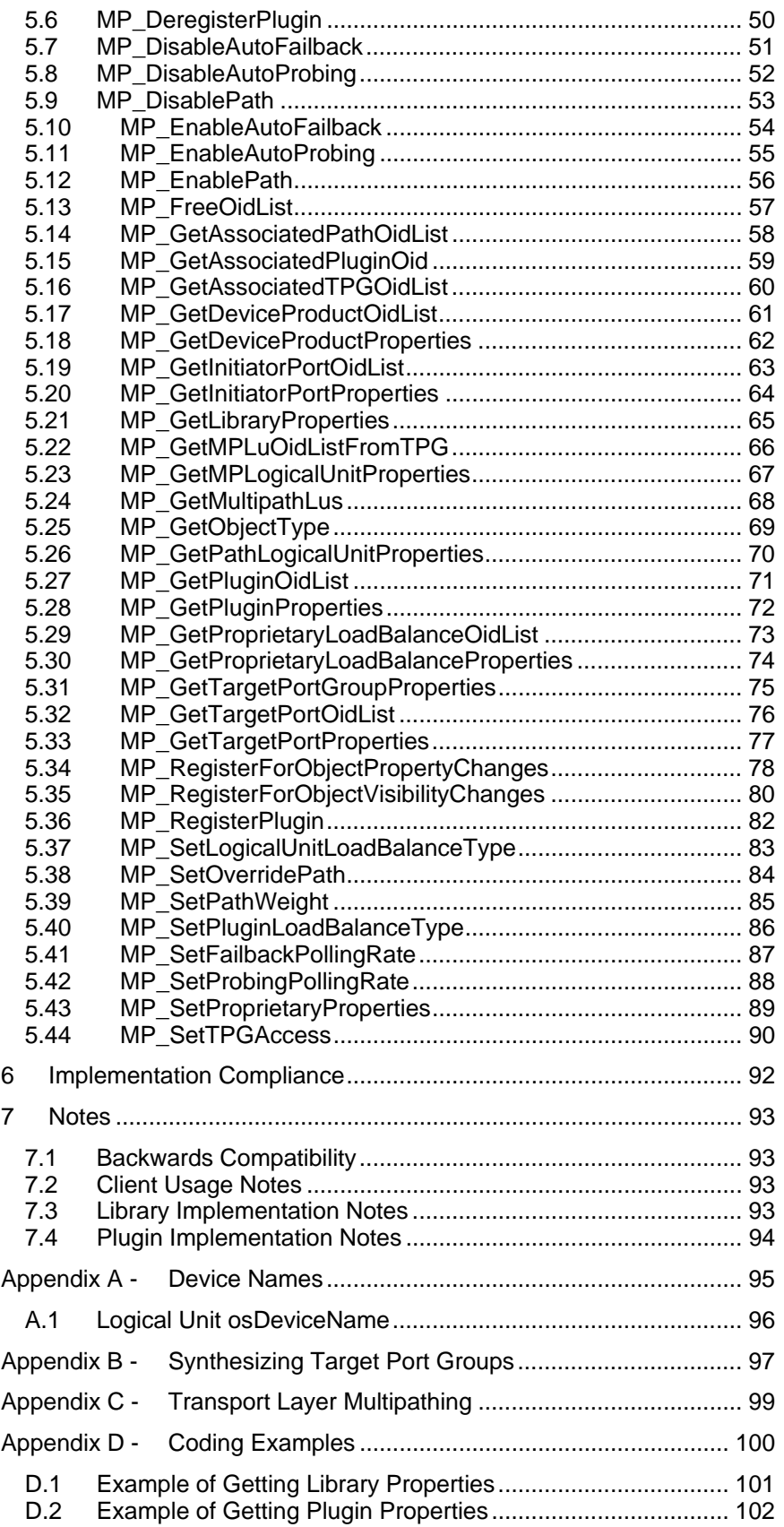

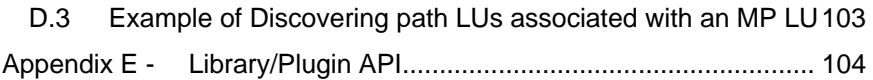

# **1 Introduction**

The purpose of this document is to specify the SNIA Multipath Management API. This API allows a management application to discover the multipath devices on the current system and to discover the associated local and device ports. An implementation of the API may optionally include active management (failover, load balancing, manual path overrides). The API uses an architecture that allows multiple MP drivers installed on a system to each provide plugins to a common library. The plugins can support multipath drivers bundled with an OS, or drivers associated with an HBA, target device, or volume manager. This API can be used by host-based management applications and will also be included in the SMI-S Host Discovered Resources Profile for enterprise-wide multipath discovery and management. A client of the API should be able to move between platforms by simply recompiling.

If you have any questions regarding any of the information found in this document please send an email to mailto: multipath@snia.org with your questions.

### **1.1 Credits**

The following people have contributed to the creation of this document:

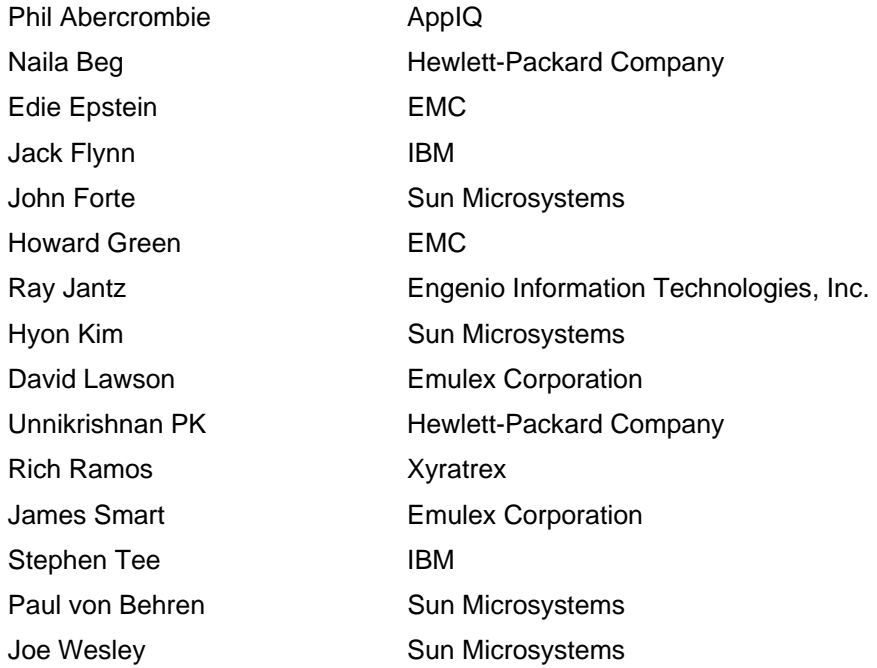

### **1.2 Disclaimer**

The SNIA makes no assurance or warranty about the interoperability, data integrity, reliability, or performance of products that implement this specification.

# **2 Document Conventions**

The API is specified as a set of types and structures (see Constants and Structures *on page* 19) followed by a set of function definitions (see *APIs* on page 40). This section discusses the formats used in these sections along with conventions used in defining the API.

Constants are defined as a list of #defines followed by a typedef for a C integer type. C language enums do not have a specific size; using #defines rather than enums helps assure client code is interoperable across platforms and compilers – especially if used in C++ applications.

### API Description Format

Each API's description is divided into seven sections.

### **1. Synopsis**

This section gives a brief description of what action the API performs.

### **2. Prototype**

This section gives a prototype of the function in a format that is a combination of a C function prototype and an Interface Definition Language (IDL) prototype. The prototypes show the following:

- The name of the API
- The return type of the API
- Each of the parameters of the API, the type of each parameter, and whether that parameter is an input parameter, output parameter, or both an input and an output parameter.

#### **3. Parameters**

This section lists each parameter along with an explanation of what the parameter represents.

### **4. Typical Return Values**

This section lists the Typical Return Values of the API with an explanation of why a particular return value would be returned. It is important to note that this list is not a comprehensive list of all of the possible return values. There are certain errors, e.g. MP\_STATUS\_INSUFFICIENT\_MEMORY, which might be returned by any API.

### **5. Remarks**

This section contains comments about the API that may be useful to the reader. In particular, this section will contain extra information about the information returned by the API.

### **6. Support**

This section says if an API is mandatory to be supported, optional to be supported, or mandatory to be supported under certain conditions.

- If an API is mandatory to be supported a client can rely on the API functioning under all circumstances.
- If the API is optional to be supported then a client cannot rely on the API functioning.
- If the API is mandatory to be supported under certain conditions then a client can rely on the API functioning if the specified conditions are met. Otherwise a client should assume that the API is not supported.

### **7. See Also**

This section lists other related APIs or related code examples that the reader might find useful.

# **2.1 References**

The following documents are referenced in this specification.

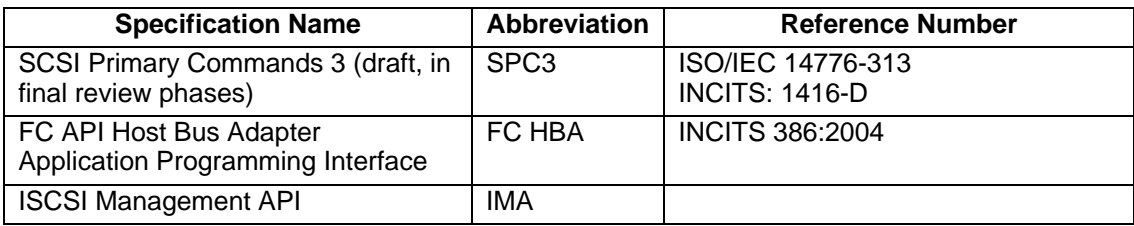

# **3 Background Technical Information**

### **3.1 Overview**

Open system platforms give applications access to physical devices by presenting a special set of file names that represent the devices. Although end users typically don't use these special device files, knowledgeable applications (file systems, databases, backup software) operate on these device files and provide familiar user interfaces to storage. The device files have a hierarchical organization, either by using files and directories or by naming conventions.

This hierarchy of device files (sometimes called a device tree) provides an effective interface for simpler, desktop device configurations. Inside open systems kernels, the hierarchy is exploited to allow different drivers to operate on different parts of the device tree. When the OS discovers connected devices and builds the device tree, multiple paths to the same device may show up as separate device files in the device tree. Separate storage applications using device files that represent paths to the same device will overwrite each other's data.

As storage products (typically disk arrays) strove for better reliability and performance, they added multipath support. For OSes that lacked multipath support, the device and logical volume manager vendors provided multipath drivers. Device standards lacked standard interfaces for identifying multipath devices; so multipath drivers are often limited to specific device products. Recently standards have been defined and OS vendors have started integrating multipath support in their bundled drivers.

These drivers create special device files that represent multipath devices. Storage applications like file systems can use these multipath device files the same way they would use a single-path device file, but benefit from improved reliability and performance. In addition, the multipath drivers provide some management capabilities – for example, failover or load balancing – that only apply to multipath devices.

This specification focuses on devices accesses through SCSI commands. SCSI commands are sent to a target device by an initiator. The target may consist of multiple logical units. For example, a RAID array exposes virtual disk as separate logical units. A target device supporting multiple paths and attached hosts will nearly always have multiple ports. Each permutation of initiator port, target port, and logical unit is commonly referred to as a path. With no multipath support in place, the OS would see each path as separate logical units. The function of multipath drivers is then to create a virtual multipath device the aggregates all these path logical units.

### **3.1.1 Target Port Groups**

A logical unit may only be accessible through certain target ports. If the device supports asymmetric access (see section 3.1.2 Symmetric and Asymmetric Multipath Access), certain ports may be preferred for access (sometimes this is referred to as *affinity*. The SCSI standard (SPC3) has introduced **Target Port Groups** as a way for target devices to represent access characteristics for logical units. A target port group is a collection of ports; all the logical units associated with that target port group share the same access state (active/optimized, active/nonoptimized, standby, or unavailable).

Target Port Groups are abstract elements that may or may not equate to an element of the target system (such as a controller).

The concept of target port groups can be applied to all devices – even if they don't actually implement the SCSI standard interfaces. This API does not require an SPC3-compliant array; it includes target port groups and uses the SPC3 terminology as a starting point, but is extended to reflect common vendor implementations.

In order to simplify tasks for client software, all plugins/drivers make it appear that the underlying hardware uses target port group interfaces. For example, consider an asymmetric array with two ports where each port is primary (optimized) for half the logical units. The plugin/driver would

create four "virtual" target port groups; each logical unit would be part of two target port groups, one with optimized access state for it's primary controller and one with non-optimized access state for the secondary controller. See *Synthesizing Target Port Groups* on page 97 for more details.

### **3.1.1.1 Relationship between Target Port Groups in SCSI and in this API**

This section describes the relationship between the interfaces defined in SCSI SPC3 and this API related to target port groups.

The SCSI INQUIRY VPD page 83h and REPORT TARGET PORT GROUPS commands allow initiators to discover the target port group configuration.

- INQUIRY VPD page 83h returns a list of identifiers. These include:
	- o **Relative target port identifier** a two-byte value with a target-unique ID for the target port the INQUIRY is sent to. In this API, this is the relativePortID property in MP\_TARGET\_PORT\_PROPERTIES.
	- o **Target port group identifier** a two-byte value with a target-unique ID for the target port group. In this API, this is the tpgID property of MP\_TARGET\_PORT\_GROUP\_PROPERTIES.
- The REPORT TARGET PORT GROUPS command returns a list of target port groups, with access state, and the list of relative port Ids of target ports that comprise each target port group. The access state corresponds to this API's MP\_ACCESS\_STATE\_TYPE and MP\_TARGET\_PORT\_GROUP accessState property.

The SCSI SET TARGET PORT GROUPS command allows an initiator to set target port access state – which causes failover or failback. This API provides MP\_SetTPGAccess as an interface to SET TARGET PORT GROUPS.

For a concrete example, Figure 1 Asymmetric Array depicts a RAID array with asymmetric access and two controllers. Each controller contains two ports that always share the same access state. The RAID configuration is set up with four logical units; optimally each pair of logical units is accessed through the ports on different controllers. In case either controller fails, all four logical units can be accessed through the ports in the alternate controller.

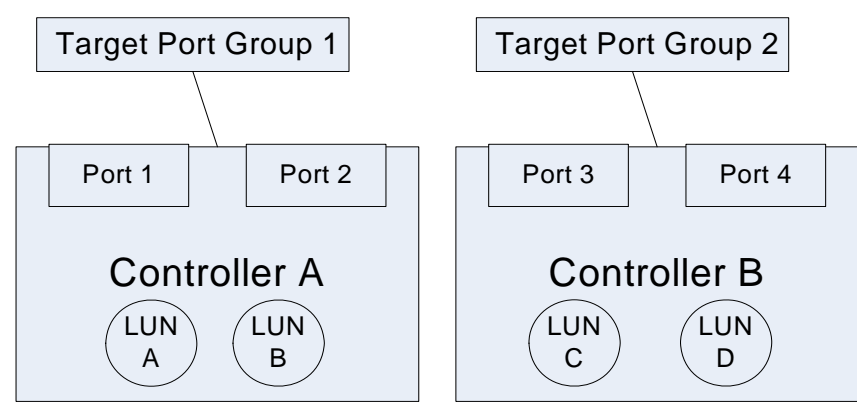

*Figure 1 Asymmetric Array Example* 

The table below summarizes the information returned for this array configuration in the SCSI Inquiry identifiers and Report Target Port Groups response.

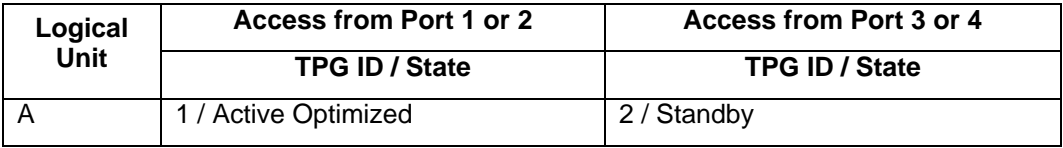

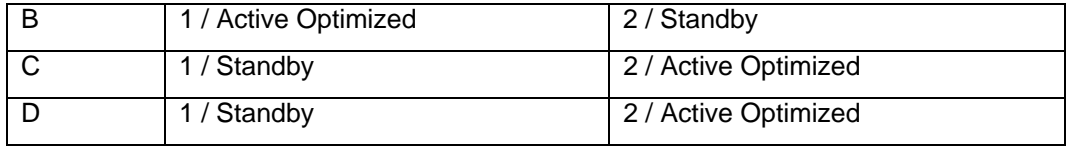

In case of a failure condition of controller A, all logical units as accessed from port 1 or 2 will either see lack or response or a TPG access state of Unavailable. Logical Units A and B as seen through ports 3 or 4 will see an access state of Active Non-optimized.

Note that the target port group access states for a given target port group ID differs depending on which port the Report Target Port Groups command is issued to. In this API, each target port group ID and access state permutation is modeled as a different instance of a target port group class. The figure below is an instance diagram representing the API instances corresponding to this same asymmetric array described above. The relevant API properties are also included.

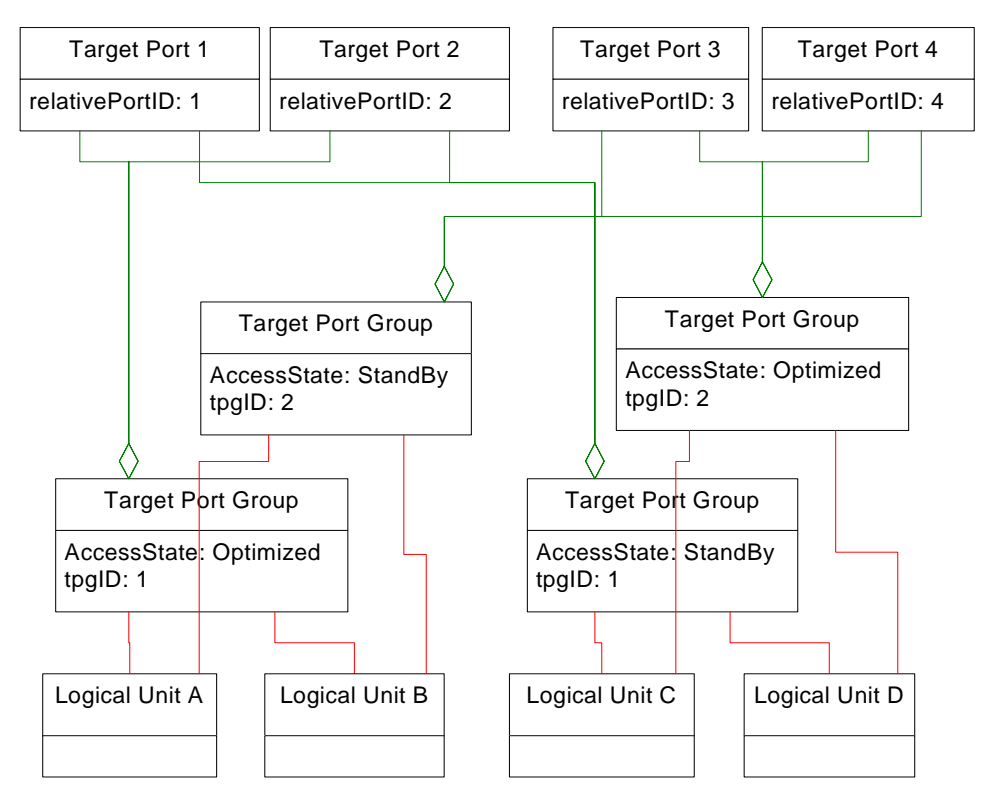

*Figure 2 API Instances corresponding to Asymmetric Array Example* 

### **3.1.2 Symmetric and Asymmetric Multipath Access**

A multipath device may have *symmetric* or *asymmetric* access. There may be a performance cost when host drivers switch between asymmetric paths. Symmetric access devices avoid that penalty. One common asymmetric configuration is a RAID array where access to a particular logical unit is optimal through one device port and non-optimal through the other port. Recent versions of SCSI Primary Commands 3 (SPC3) specification from T10 include standard interfaces for discovery and management of multipath devices<sup>1</sup>. In addition to standardization of logical unit identifiers and a failover command, SPC3 has interfaces that allow a target device to 1

<sup>&</sup>lt;sup>1</sup> Although this API provides interfaces for discovery of multipath devices, it only provides information available through installed plugins. If a client applications requires comprehensive discovery of all devices, it should also use platform-specific device discovery APIs.

describe target port groups. All the ports in a target port group share an access state that is either optimal or non-optimal.

Symmetric access is indicated by setting the access state to active/optimized in all target ports groups associated with a logical unit. A target system where all logical units have symmetric access from all ports could be described with a single target port group with access state active/optimized associated with all logical units and target ports.

A logical unit could have symmetric access through some, but not all ports. The optimal ports can be used for load balancing, but the non-optimal ports should only be used for failover. This would be modeled with target port groups with multiple associated ports and access state set to active/optimized.

### **3.1.3 Logical Unit Affinity Groups**

Some target devices (particularly RAID arrays) have groups of logical units that failover/failback as a group; in other words, when one logical units' target port group access state changes, the access state of the other logical units in the group also changes. SCSI SPC3 has a simple interface to discover these groups; the VPD page 83h response can include a Logical Unit Group Identifier (identifier type 6h). All the logical units that expose the same Logical Unit Group Identifier are members of the same logical unit group. A logical unit may only be a member of a single logical unit group.

This API follows the same approach; MP\_MULTIPATH\_LOGICAL\_UNIT\_PROPERTIES has a property logicalUnitGroupID. The details for this property (see page 34) specify how a plugin sets this property if the target device does not support the SCSI interface.

This API does not provide a mechanism to create a logical unit group or add members. SCSI SPC3 does not provide this capability. In some implementations, the logical unit groups are artifacts of other target capabilities. For example, the logical unit groups in some arrays follow the RAID topology of the configuration of snapshots. Due to the overlap with these other target features, no interfaces for modification are provided in this API.

### **3.1.4 Load Balancing**

This API includes four interfaces that influence load balancing.

- When multiple paths are available with the same access state, each individual I/O request can only be issued to one specific path. Multipath drivers may allow the administrator to select an **algorithm** used to determine which path is selected.
- Some drivers allow the administrator to select a subset of available paths as most preferred; assuming no errors are encountered, I/Os are restricted to the preferred paths. But the non-preferred paths are not necessarily taken off-line; if the preferred paths become not-available, the non-preferred paths may be used as a fallback. This capability is implemented entirely in the host drivers, and is independent target port groups. Some drivers allow multiple levels of preferences – referred to as **administrative weights** in this API.
- Drivers may also allow an administrator to specify an **override path** a path that temporarily used for all I/O.
- Drivers may also allow an administrator to **disable a path** make a path temporarily unavailable for load balancing.

The sections below describe these interfaces in more details.

### **3.1.4.1 Load Balancing Algorithms**

The API allows a plugin to advertise multiple load balance algorithms that an API client can offer to the administrator. Several common algorithms are defined in MP\_LOAD\_BALANCE\_TYPE. The plugin can extend this list with driver-specific algorithms. The API treats these proprietary

algorithms opaquely, but provides a mechanism for the plugin/driver vendor to expose a vendor and algorithm name to client applications. A client could use these names to populate a "pulldown" list of load balance algorithms that includes vendor-specific algorithms.

Some multipath drivers have load-balancing algorithms optimized for certain device types. The device type is determined by the vendor and product IDs returned in the SCSI Inquiry data. A plugin can report its list of supported device types using MP\_DEVICE\_PRODUCT\_PROPERTIES.

### **3.1.4.2 Administrative Preference - Path Weight**

*Path Weight* is a value assigned by an administrator specifying a preference to assign to a path (or path logical unit). The drivers will actively use all available paths with the highest weight (see below for clarification of *available*). This allows an administrator to assign a subset of *available* paths for load balanced access and reserve the others as backup paths. For symmetric access devices, all paths are considered *available*. For asymmetric access devices, all paths in active target port groups are considered *available*.

The range of weights (maximumWeight) supported by the driver is exposed to clients as a plugin property. A driver with no path weight capabilities should set this property to zero. A driver with the ability to enable/disable paths should set this property to 1. Plugins for drivers with more weight settings can set the property appropriately.

Path weight has precedence over driver policy regarding path selection. In other words, if the drivers understand that a path with a lower weight may be optimal, they should still limit routing to paths the administrator has assigned the highest weight.

Other APIS may impact I/O routing (MP\_DisablePath, MP\_EnablePath, MP\_SetOverridePath, MP SetTPGAccess) but no other API changes the actual weight values. This approach allows an administrator to define long-term policy using path weights, and temporarily override this policy in order to address hardware failures, run diagnostic tests, or quiesce hardware.

The default weight (prior to being set by the administrator) is the plugin's maximumWeight value.

Path weight shall be persisted by the driver or plugin.

### Example:

A host has four paths to a LUN on a device with asymmetric access; in the normal case, paths one and two are active and paths three and four are in standby state. The administrator would prefer that:

- during non-failover periods, I/O should be through path 1
- if an HBA failure impacts path 1, but the device is not in a failover statue, then path 2 should be used
- if the device is in failover state (making paths 1 and 2 unusable) and all HBAs are functioning, then path three should be used.

To configure these preferences, the administrator would assign weight 2 to paths one and three and weight 1 to paths two and four. Actually, the value of the weights is not important as long as the weights assigned to paths one and three are higher than those assigned to paths two and four, respectively.

### **3.1.4.3 Disable Load Balancing - Override Path**

The plugin/driver may optionally provide an interface (MP\_SetOverridePath) for an *override path*. An override path is a single path that the administrator can specify for all I/O to a logical unit. Setting a preferred path will disable load balancing. Path weights are not changed when a path is overridden.

### **3.1.4.4 Disable Path**

The plugin/driver may optionally provide an interface (MP\_DisablePath) to disable a path. Disabling a path makes it ineligible for load balancing in the future, but it may stay in use while the drivers migrate activity to a different path. Path weights are not changed when a path is disabled.

### **3.1.5 Model Overview**

The model for this API contains the following classes:

- **Library** the client library interface that front ends all the plugins
- **Device Product** information about a specific device supported by the driver
- **Plugin** the driver-specific library implementing this API
- **Proprietary Load Balance Types** vendor name and description for driver-specific load balance algorithms; opaque to the API, provides algorithm names to applications
- **Initiator port** a port on the system hosting the plugin
- **Target port** a port on the device
- **Path Logical Unit** represents a single initiator/target port combination accessing a logical unit. May not have a corresponding OS device file name
- **Multipath Logical Unit** the virtual device the aggregates all paths (path logical units) referencing the same logical unit
- **Target Port Group** –a set of target ports that share a common access state

Figure 3 is a UML diagram that shows the relationship between the various classes of objects in the Multipath model.

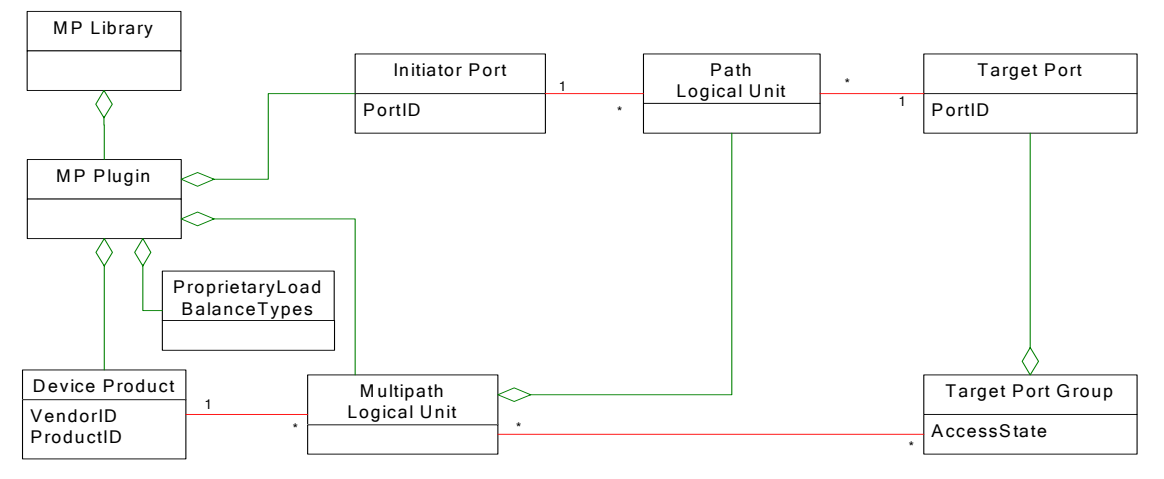

*Figure 3 Relationship between various objects in the Multipath model* 

The structures and APIs defined below allow a client to navigate this model in order to discover and manipulate multipath drivers and hardware. Each class in the diagram has a structure containing properties (for example, MP\_INITIATOR\_PORT\_PROPERTIES has properties for an initiator port) and an API the get the properties (MP\_GetInitiatorPortProperties). Other APIs exist to allow the client to follow the associations in the diagram above. For example, the rightmost vertical line represents an aggregation of target ports in a target port group; MP\_GetTargetPortOidList returns a list of target port oids (*oids* act something like pointers, more details later). Other APIs change behavior by setting specific properties or by operating on groups of objects.

Figure 4 Driver Representation of a Logical Unit with Multiple Paths below is a UML instance diagram that depicts the OS/driver view of a configuration with four paths connected to the same logical unit (for example, a RAID volume). Two initiator ports are connected to separate pairs of

target ports - one optimized and one non-optimized for the particular logical unit. The model depicts the typical MP driver behavior of treating the multipath logical unit as an aggregation of non-MP device files rather than an aggregation of paths.

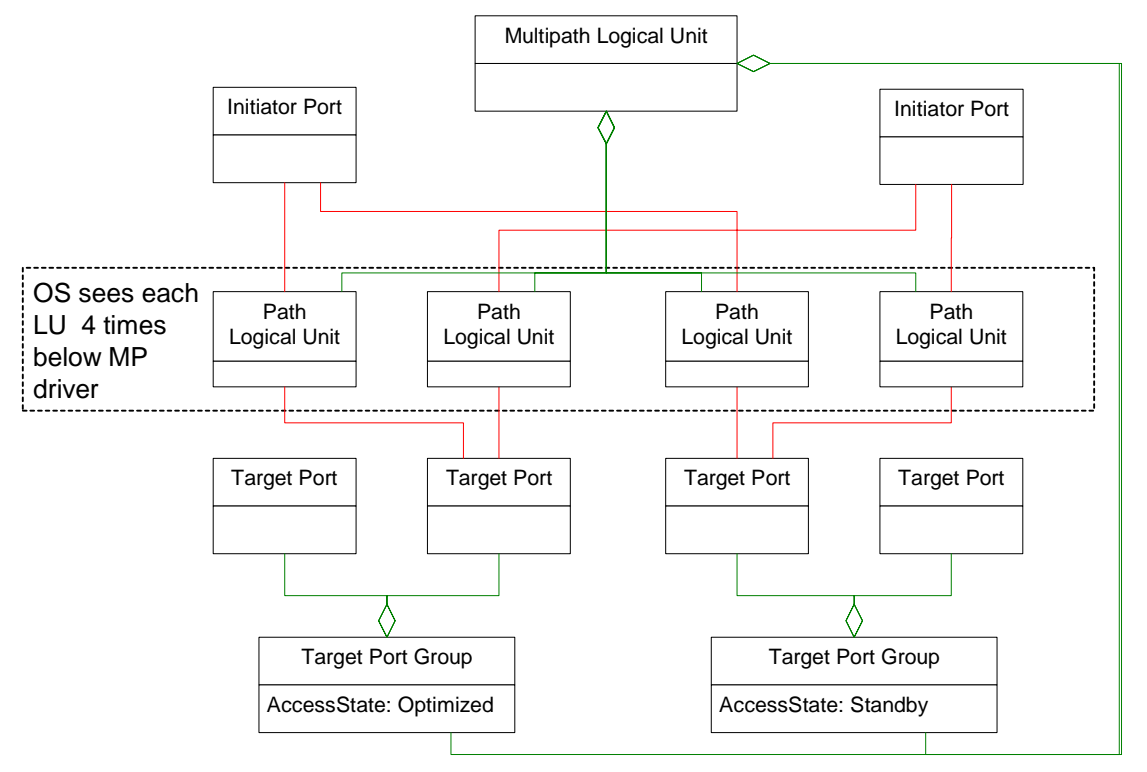

*Figure 4 Driver Representation of a Logical Unit with Multiple Paths* 

Note that class/structure instances are not shared across plugins. But instances in separate plugins may map to the same "real world" object. For example, multiple plugins may represent the same initiator (HBA) port. A client would determine these ports are the same by comparing the port name (for example, FC Port WWN) properties of the port instances from the different plugins.

Installation and configuration of multipath drivers can be complex and hazardous. In some cases, overlap between plugins could represent configurations that may be catastrophic for a customer. This API does not enforce "best practices"; it assumes that the customer has installed drivers in a "safe" manner – this API just reports on (and manipulates) the configuration.

# **3.2 Client Discovery of Optional Behavior**

Without multipath drivers, it's usually straightforward to get a list of all the disks attached to a system – usually this is just a list of all the device files with names indicating they are disks. But with MP drivers installed, it may be difficult to determine which device files are subsumed by a virtual multipath device. And the multipath driver may add additional special names to the list of disk devices. The primary objective of this API is to create a deterministic way for management software (such as implementations of the SNIA SMI-S "Host Discovered Resources" profile) to discover the storage resources attached to a server.

In addition to the discovery functions, this API also provides functions for active management of multipath drivers – functions to control failover/failback and load balancing. These active management APIs are optional.

In general, support for optional behavior is exposed through properties of plugins (and other objects). For example, MP\_PLUGIN\_PROPERTIES has a property canActivateTPGs that informs a client whether this plugin supports failover/failback commands.

### **3.2.1 Discovery of Load Balancing Behavior**

This API has built-in support for common load balancing algorithms, but also allows plugins to describe proprietary algorithms. These are simply exposed as opaque information that a client can display or modify and are not actually interpreted by the API.

The client can determine the available load balance algorithms by looking at the supportedLoadBalanceTypes properties of MP\_PLUGIN\_PROPERTIES returned by MP\_GetPluginProperties. If MP\_LOAD\_BALANCE\_TYPE\_PRODUCT is set in supportedLoadBalanceTypes, then the client should also use MP\_GetDeviceProductOidList and MP\_GetDeviceProductProperties to get a list of target product types supported by the plugin. If there is an MP\_DEVICE\_PRODUCT\_PROPERTIES instance with the same vendor, product, and revision IDs as a specific logical unit, then the supportedLoadBalanceTypes property in that MP\_DEVICE\_PRODUCT\_PROPERTIES instance override the plugin-wide supportedLoadBalanceTypes.

The client can determine the current load balance algorithm for a specific logical unit by looking at the currentLoadBalanceType property of MP\_MULTIPATH\_LOGICAL\_UNIT\_PROPERTIES returned by MP\_GetMPLogicalUnitProperties.

The client can set the load balance algorithm for a specific logical unit using MP GetMPLogicalUnitProperties and specifying a value other than MP\_LOAD\_BALANCE\_TYPE\_UNKNOWN for currentLoadBalanceType. MP\_LOAD\_BALANCE\_TYPE\_PRODUCT is only valid if vendor, product, and revision from MP\_GetMPLogicalUnitProperties match those in an instance of MP\_DEVICE\_PRODUCT\_PROPERTIES returned by MP\_GetDeviceProductProperties.

The client can set a plugin-wide default using MP\_SetPluginLoadBalanceType.

For example, imagine an MP driver from Yoyodyne Corporation supports the following load balancing algorithms:

- Round Robin (the default)
- Least IO
- Two algorithms created by the driver-writers for any device types (known as YY1 and YY2)
- An algorithm for one particular array model (the Acme 3500 array)
- The YY1 algorithm is not supported for Acme 3500 logical units

The driver does not allow the administrator to set different load balance types for different logical units on a target.

There should be 1 instance of MP\_PLUGIN\_PROPERTIES with the following flags set in supportedLoadBalanceTypes:

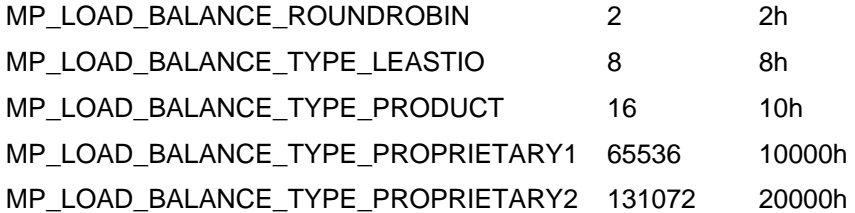

The value of supportedLoadBalanceTypes in of MP\_PLUGIN\_PROPERTIES in hex would be 3001ah (the sum of these load balance type flags).

The value of defaultLoadBalanceType in MP\_PLUGIN\_PROPERTIES would be MP\_LOAD\_BALANCE\_ROUNDROBIN.

There will be an instance of MP\_PROPRIETARY\_LOAD\_BALANCE\_PROPERTIES for each flag 65536 and up. This object has three fields, the index from above, a name for the algorithm and a name for the vendor. So in this example, we'll have of these objects:

- 65536, "YY1", "Yoyodyne Corp."
- 131072, "YY2", "Yoyodyne Corp."

Since MP\_LOAD\_BALANCE\_TYPE\_PRODUCT is set, there will also be an instance of MP\_DEVICE\_PRODUCT\_PROPERTIES for each device with special driver load support. In this example, there will be one instance with vendor set to "ACME ", product set to "3500 and revision set to four nulls (this driver supports all revisions of the ACME 3500). The supportedLoadBalanceTypes for Acme 3500 will be set to 2001ah – the same as the plugin-wide supportedLoadBalanceTypes but without the bit for the YY1 algorithm.

Any logical unit on an Acme 3500 array can have currentLoadBalanceType in MP\_MULTIPATH\_LOGICAL\_UNIT\_PROPERTIES set to any of the four load balance types in the table above.

Any logical unit of non-Acme-3500 targets can have currentLoadBalanceType set to any of these load balance types other than MP\_LOAD\_BALANCE\_TYPE\_PRODUCT.

### **3.2.2 Client Discovery of Failover/Failback Capabilities**

Failover only applies to asymmetric access devices. A client can discover whether a logical unit is on an asymmetric access device by looking at the MP\_MULTIPATH\_LOGICAL\_UNIT.asymmetric property.

MP\_MULTIPATH\_LOGICAL\_UNIT. canActivateTPGs indicates support for the MP\_ActivateTPGs API – this API provides manual failover capabilities.

### **3.2.3 Client Discovery of a Driver's OS Device File Name Behavior**

Some multipath drivers leave the underlying OS Device File Names (those representing path logical units) on this system. This behavior can be tested with

MP\_PLUGIN\_PROPERTIES.exposesPathDeviceFiles. If exposesPathDeviceFiles is set to false, then the plugin will only expose a single Device File Name for a multipath logical unit.

If MP\_PLUGIN\_PROPERTIES.exposesPathDeviceFiles is true, then multiple Device File Names are available for a multipath logical unit – one for each path.

Some multipath drivers create OS Device Files in non-standard locations. This behavior can be tested with MP\_PLUGIN\_PROPERTIES.deviceFileNamespace. If this property is null, the Device File Names associated with the plugin/driver match the "usual" platform names as documented in A.1 Logical Unit osDeviceName. If deviceFileNamespace is non-null it is a simple regular expression describing the format for Device File Names – documented in the deviceFileNamespace property of MP\_PLUGIN\_PROPERTIES (section 4.24).

### **3.2.4 Client Discovery of Auto-Failback Capabilities**

Auto-failback is a capability of some multipath drivers to resume use of a path when the path transitions from unavailable to available. In some cases, this is accomplished with polling (the driver attempts IOs on unavailable paths).

MP\_PLUGIN\_PROPERTIES.autoFailbackSupport describes the driver's support for autofailback. MP\_AUTOFAILBACK\_SUPPORT\_PLUGIN indicates auto-failback is managed the same across all devices. MP\_AUTOFAILBACK\_SUPPORT\_MPLU indicates auto-failback settings are set separately for each multipath logical unit.

MP\_AUTOFAILBACK\_SUPPORT\_PLUGINANDMPLU indicates that the both global and permultipath logical unit settings are supported.

If autoFailbackSupport is either MP\_AUTOFAILBACK\_SUPPORT\_PLUGIN or MP\_AUTOFAILBACK\_SUPPORT\_PLUGINANDMPLU, then these plugin properties are defined:

pluginAutofailbackEnabled

True if the administrator has requested that auto-failback be enabled for all paths accessible via this plugin

failbackPollingRateMax

The maximum polling rate (in seconds) supported by the driver. Zero (0) indicates the driver either does not poll for auto-failback or has not provided an interface to set the polling rate.

currentFailbackPollingRate

The current polling rate (in seconds) for auto-failback. This cannot exceed failbackPollingRateMax.

If autoFailbackSupport is either MP\_AUTOFAILBACK\_SUPPORT\_MPLU or MP\_AUTOFAILBACK\_SUPPORT\_PLUGINANDMPLU, then these multipath logical unit (MP\_MULTIPATH\_LOGICAL\_UNIT\_PROPERTIES) properties are defined:

autofailbackEnabled

MP\_TRUE if the administrator has requested that auto-failback be enabled for this multipath logical unit. If the plugin's autoFailbackSupport is

MP\_AUTOFAILBACK\_SUPPORT\_PLUGINANDMPLU, MP\_UNKNOWN is valid and indicates that multipath logical unit has auto-failback enabled if pluginAutofailbackEnabled is true.

failbackPollingRateMax

The maximum polling rate (in seconds) supported by the driver. Zero (0) indicates the driver either does not poll for auto-failback or has not provided an interface to set the polling rate for multipath logical units. If this property and the plugin's failbackPollingRateMax are non-zero, this value has precedence for the associate logical unit.

currentFailbackPollingRate

The current polling rate (in seconds) for auto-failback. This cannot exceed failbackPollingRateMax. If this property and the plugin's currentFailbackPollingRate are non-zero, this value has precedence for the associate logical unit.

### **3.2.5 Client Discovery of Auto-Probing Capabilities**

Auto-probing is an optional capability to validate operational paths that are not currently being used.

MP\_PLUGIN\_PROPERTIES.autoProbingSupport describes the driver's support for auto-Probing. MP\_AUTOPROBING\_SUPPORT\_PLUGIN indicates auto-Probing is managed the same across all devices. MP\_AUTOPROBING\_SUPPORT\_MPLU indicates auto-Probing settings are set separately for each multipath logical unit. MP\_AUTOPROBING\_SUPPORT\_PLUGINANDMPLU indicates that the both global and per-multipath logical unit settings are supported.

If autoProbingSupport is either MP\_AUTOPROBING\_SUPPORT\_PLUGIN or MP\_AUTOPROBING\_SUPPORT\_PLUGINANDMPLU, then these plugin properties are defined:

#### pluginAutoProbingEnabled

True if the administrator has requested that auto-Probing be enabled for all paths accessible via this plugin

probingPollingRateMax

The maximum polling rate (in seconds) supported by the driver. Zero (0) indicates the driver either does not poll for auto-Probing or has not provided an interface to set the polling rate.

currentProbingPollingRate

The current polling rate (in seconds) for auto-Probing. This cannot exceed probingPollingRateMax.

If autoProbingSupport is either MP\_AUTOPROBING\_SUPPORT\_MPLU or MP\_AUTOPROBING\_SUPPORT\_PLUGINANDMPLU, then these multipath logical unit properties are defined:

### autoProbingEnabled

MP\_TRUE if the administrator has requested that auto-Probing be enabled for this multipath logical unit. If the plugin's autoProbingSupport is MP\_AUTOPROBING\_SUPPORT\_PLUGINANDMPLU, MP\_UNKNOWN is valid and indicates that multipath logical unit has auto-Probing enabled if pluginAutoProbingEnabled is true.

probingPollingRateMax

The maximum polling rate (in seconds) supported by the driver. Zero (0) indicates the driver either does not poll for auto-Probing or has not provided an interface to set the polling rate for multipath logical units. If this property and the plugin's probingPollingRateMax are non-zero, this value has precedence for the associate logical unit.

### currentProbingPollingRate

The current polling rate (in seconds) for auto-Probing. This cannot exceed probingPollingRateMax. If this property and the plugin's currentFailbackPollingRate are non-zero, this value has precedence for the associate logical unit.

### **3.2.6 Client Discovery of Support for LU assignment to Target Port Groups**

If an asymmetric access device allows logical units to be assigned to target port groups, MP\_TARGET\_PORT\_GROUP.supportsLuAssignment will be true. This indicates that MP AssignLogicalUnitToTPG API is available.

### **3.3 Events**

A long-running application may subscribe to events and be asynchronously notified of changes. The API has two types of events:

- Visibility changes when objects appear or disappear
- Property changes when properties in an object change

APIs allow clients to register or deregister for each type of event. Registration specifies the address of a client-supplied callback method that is invoked when events occur. The client can specify a specific object type (defaults to all object types). The client can specify a specific plugin (defaults to all plugins). Multiple calls allow registration for a subset of object types and plugins.

The client can also specify "caller data" that may be used by the caller to correlate the event to source of the registration. The plugin saves the caller data and returns it with each event.

See these sections for more detail about events: 4.10 MP\_OBJECT\_VISIBILITY\_FN, 4.11 MP\_OBJECT\_PROPERTY\_FN, 5.4 MP\_DeregisterForObjectPropertyChanges, 5.5 MP\_DeregisterForObjectPropertyChanges, 5.34 MP\_RegisterForObjectPropertyChanges, and 5.35 MP\_RegisterForObjectVisibilityChanges.

### **3.4 Terms**

The terms that are used in this specification are defined in this section.

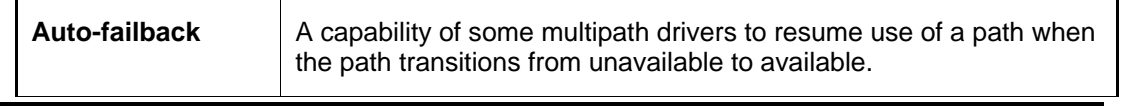

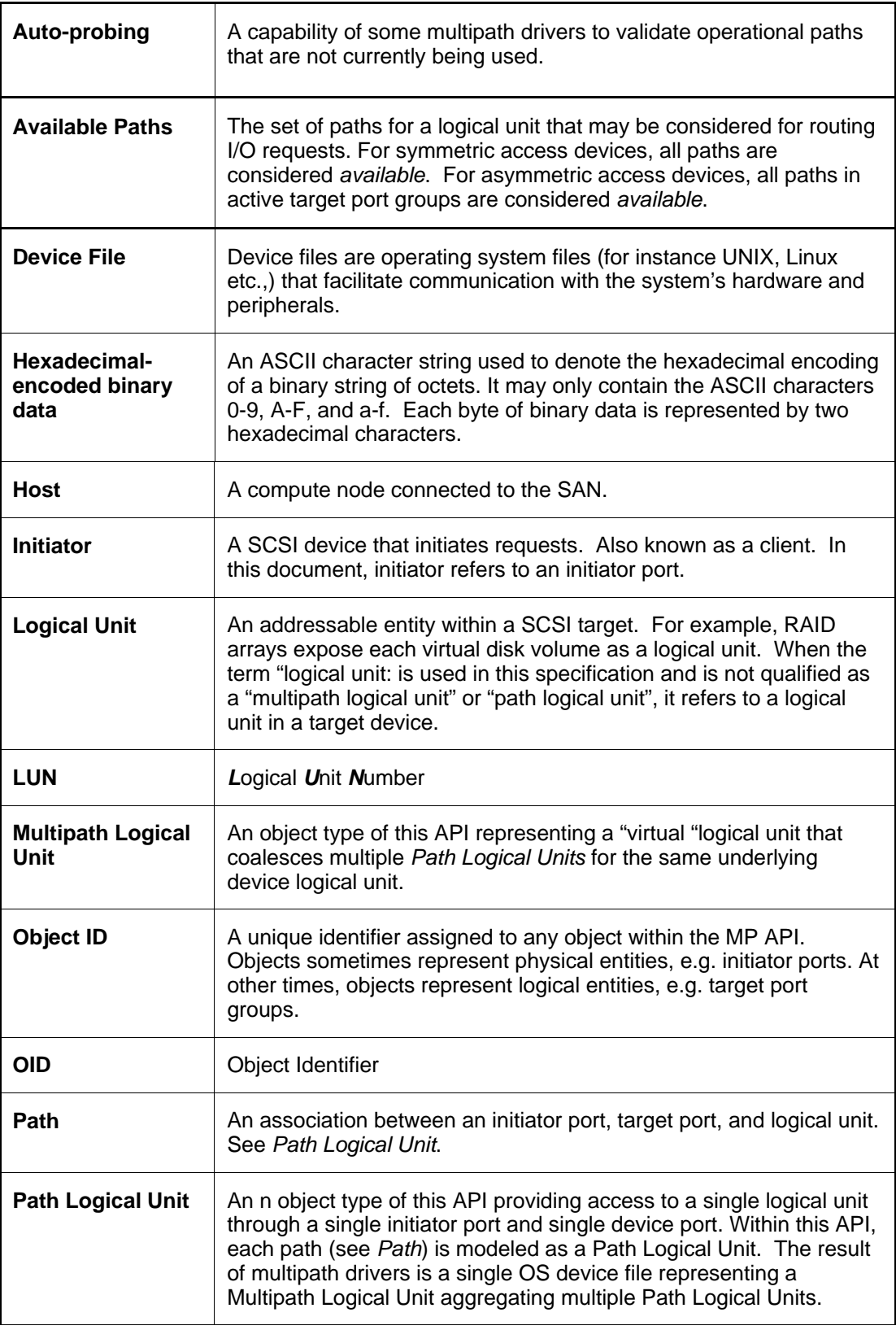

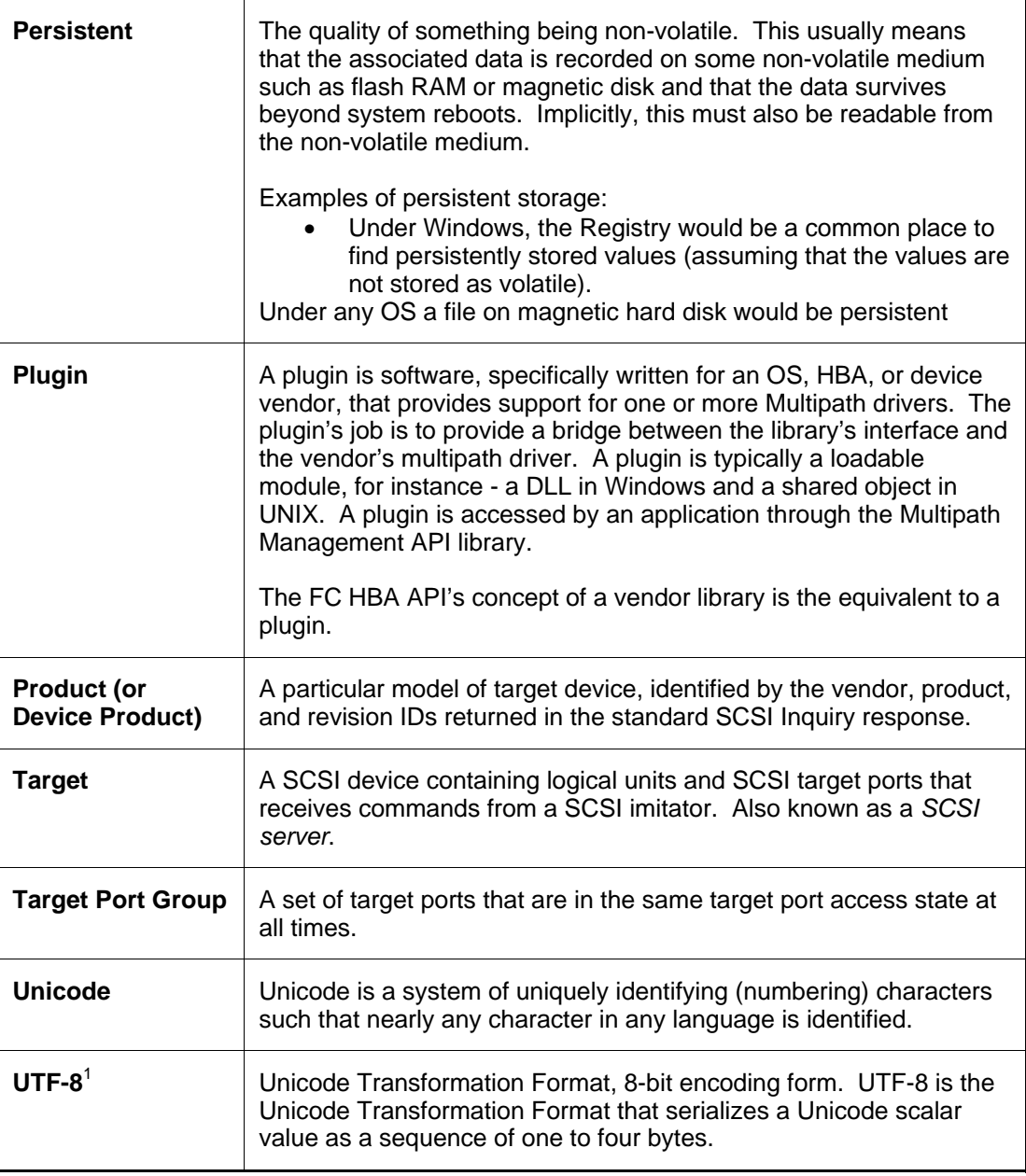

 $1$  Definition taken from the glossary of the Unicode Consortium web site. See http://www.unicode.org/glossary/index.html.

### **3.5 API Programming Concepts**

### **3.5.1 Library and Plugins**

The Multipath Management API must be implemented using a combination of a library and plugins.

The library provides an interface that applications use to perform Multipath management. Among other things, the library is responsible for loading plugins and dispatching requests from a management application to the appropriate plugin(s).

OS, HBA, or device vendors provide plugins to manage subsets of target devices. Typically, a plugin will take a request in the generic format provided by the library and then translate that

request into a vendor specific format and forward the request onto the vendor's device driver. In practice, a plugin may use a DLL or shared object library to communicate with the device driver. Also, it may communicate with multiple device drivers. Ultimately, the method a plugin uses to accomplish its work is entirely vendor specific.

Although rare, two plugins may model the same real-world resource. This could apply to initiator or target ports or even logical units. The client determines equivalence by testing the properties that contains names/Ids reported by the hardware itself (such as Port WWNs for FC ports). If the client application is operating across multiple hosts, the same approach is used to look for occurrences of the same target port of logical unit connected to multiple hosts. This allows a client to have a single instance that aggregates information from several plugins. One consequence of this overlap is that multiple plugins may report the same event to the client.

This architecture has no boot-time requirements. Plugins are registered with the common library when they are installed. This would typically be done when MP drivers (and/or management clients) are installed on the system. The registration information is persisted – either in a registry or in a configuration file (see the MP\_RegisterPlugin API).

### **3.5.2 Object ID**

The core element of the Multipath Management API is the object ID (OID). An object ID is a structure that "uniquely" identifies an object. The reason uniquely is in quotes in the previous sentence is that it is possible, though very unlikely, that an object ID would be reused and refer to a different object.

An object ID consists of three fields:

- 1. An object type. This identifies the type of object, e.g. port, logical unit, etc., that the object ID refers to.
- 2. An object owner identifier. This is a number that is used to uniquely identify the owner of the object. Either the library or a plugin owns objects.
- 3. An object sequence number. This is a number used by the owner of an object, possibly in combination with the object type, to identify an object.

The combination of these properties assures that object Ids are unique across plugins.

To a client that uses the library, object IDs shall be considered opaque. A client shall use only documented APIs to access information found in the object ID.

There are several rules for object IDs that the library, plugins, and clients must follow. They are:

An object ID can only refer to one object at a time.

An object can only have one object ID that refers to it at any one time. It is not permissible to have two or more object IDs that refer to the same object at the same time. In some cases this may be difficult, but the rule still must be followed.

For example, suppose a HBA port is in a system. That HBA port will have an object ID. If the HBA is removed and then reinserted (while the associated plugin is running) then one of two things can happen:

The HBA port can retain the same object ID as it had before it was removed

Or

• The HBA port can get a new object ID and the old object ID will no longer be usable.

This can only happen if the same HBA is reinserted. If a HBA is removed and another HBA is inserted that has not been in the system while a particular instance of the library and plugins are running then that HBA port must be given a new object ID.

The library and plugins can uniquely identify an object within their own object space by using either the object sequence number or by using the object sequence number in combination with the object type. Which method is used is up to the implementer of the library or plugin.

Object sequence numbers must be reused in a conservative fashion to minimize the possibility that (due to wrapping of the sequence number) an object ID will ever refer to two (or more) different objects in any one instance of the library or plugin. This rule for reuse only applies to a particular instance of the library or plugin. Neither the library nor plugins are required or expected to persist object sequence numbers across instances.

Because neither the library nor plugins are required to persist object sequence numbers a client using the library must not use persisted object IDs across instances of itself.

Similarly, different instances of the library and plugins may use different object IDs to represent the same physical entity.

### **3.5.3 Object ID List**

An object ID list is a list of zero or more object IDs. There are several APIs, e.g. MP GetTargetPortOidList, that return object ID lists. Once a client is finished using an object ID list the client must free the memory used by the list by calling the MP\_FreeOidList API.

# **4 Constants and Structures**

# **4.1 MP\_WCHAR**

Typedef'd as a wchar\_t (wchar\_t is part of the ISO C standard and is available is all recent C compilers, though you may need special options to enable it).

# **4.2 MP\_CHAR**

Typedef'd as a char. Only used in contexts where wide characters cannot be used, such as filenames and ASCII text returned from SCSI commands.

# **4.3 MP\_BYTE**

An 8-bit unsigned value. Typedef'd as an unsigned char.

### **4.4 MP\_BOOL**

Typedef'd to an MP\_UINT32. A variable of this type can have either of the following values:

- MP\_TRUE This symbol has the value 1.
- MP\_FALSE This symbol has the value 0.

### **4.5 MP\_XBOOL**

Typedef'd to an MP\_UINT32. This is an extended boolean. A variable of this type can have any of the following values:

- MP\_TRUE This symbol has the value 1.
- MP\_FALSE This symbol has the value 0.
- MP\_UNKNOWN This symbol has the value FFFFFFFFh.

### **4.6 MP\_UINT32**

A 32-bit unsigned integer value.

### **4.7 MP\_UINT64**

A 64-bit unsigned integer value.

### **4.8 MP\_STATUS**

### **Status Values**

MP\_STATUS\_SUCCESS This status value is returned when the requested operation is successfully carried out. This symbol has a value of 0.

MP\_STATUS\_INVALID\_PARAMETER

This status value is returned when parameter(s) passed to an API is detected to be invalid or inappropriate for a particular API parameter. If the parameter is an object ID, this status indicates that the object type subfield is defined in this specification, but is not appropriate for this API. This symbol has a value of 1.

MP\_STATUS\_UNKNOWN\_FN

This status value is returned when a client function passed into the API is not a previously registered/known function. This symbol has a value of 2.

MP\_STATUS\_FAILED

This status value is returned when the requested operation could not be carried out. This symbol has a value of 3.

#### MP\_STATUS\_INSUFFICIENT\_MEMORY

This status value is returned when the API could allocate the memory required to complete the requested operation. This symbol has a value of 4.

MP\_STATUS\_INVALID\_OBJECT\_TYPE

This status value is returned when an object id includes a type subfield that is not defined in this specification. This symbol has a value of 5.

MP\_STATUS\_OBJECT\_NOT\_FOUND

This status value is returned when the object associated with the id specified in the API could not be located or has been deleted. Note that an invalid object type is covered by MP\_STATUS\_INVALID\_OBJECT\_TYPE so this status is limited to invalid object owner identifier or sequence number. This symbol has a value of 6.

MP\_STATUS\_UNSUPPORTED

This status value is returned when the implementation does not support the requested function. This symbol has a value of 7.

MP\_STATUS\_FN\_REPLACED

This status value is returned when a client function passed into the API replaces a previously registered function. This symbol has a value of 8.

### MP\_STATUS\_ACCESS\_STATE\_INVALID

This status value is returned when a device processing MP\_SetTPGAccess returns a status indicating the caller is attempting to establish an illegal combination of access states. This symbol has a value of 9.

### MP\_STATUS\_PATH\_NONOPERATIONAL

This status is returned when communication cannot be established with the path selected by the caller. This symbol has a value of 10.

MP\_STATUS\_TRY\_AGAIN

This status is returned when the plugin/driver is unable to complete the request at this time, but may be able to complete it later. This symbol has a value of 11.

MP\_STATUS\_NOT\_PERMITTED

The operation is not permitted in the current configuration, but may be permitted in other configurations. This symbol has a value of 12.

### **4.9 MP\_PATH\_STATE**

MP\_PATH\_STATE is an enumeration used to indicate the status of a path. This status is not returned by APIs, but is included in MP\_PATH\_LOGICAL\_UNIT\_PROPERTIES along with other path properties.

### **Constants**

#define MP\_PATH\_STATE\_OKAY 0 #define MP\_PATH\_STATE\_PATH\_ERR 1

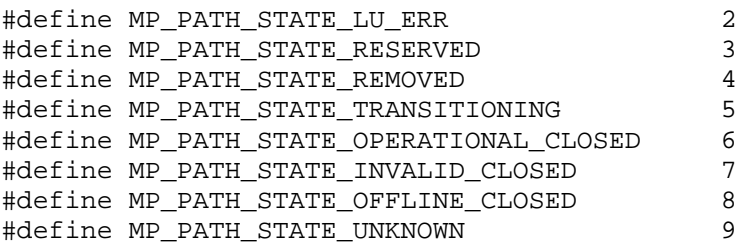

typedef MP\_UINT32 MP\_PATH\_STATE;

### **Definitions**

MP\_PATH\_STATE\_OKAY The path is okay.

MP\_PATH\_STATE\_PATH\_ERR The path is unusable due to an error on this path and no SCSI status was received.

MP\_PATH\_STATE\_LU\_ERR

A SCSI status was received for an I/O through this path indicating an error on the logical unit.

- MP\_PATH\_STATE\_RESERVED The path is unusable due to a SCSI Reservation.
- MP\_PATH\_STATE\_REMOVED The path is not used because the OS or other drivers marked the path unusable
- MP\_PATH\_TRANSIITIONING The path is transitioning between two valid states
- MP\_PATH\_STATE\_OPERATIONAL\_CLOSED The path appears operational, but has not been opened. This state only applies to platforms that allow paths to be opened or closed.
- MP\_PATH\_STATE\_INVALID\_CLOSED No open was attempted but background probing determined that the path was dead.

MP\_PATH\_STATE\_OFFLINE\_CLOSED The path appears operational, but has not been opened.

MP\_PATH\_STATE\_UNKNOWN The path is not operational, but the exact cause is not known.

### **Remarks**

The error states are generally discovered when an I/O requests do not complete with normal status. The I/O request involved in this state change may have been issued by the multipath plugin/driver or by a user application. This specification does not require that the plugin/driver poll for error conditions. If these error states are known, they may be returned; if details are not known, MP\_PATH\_STATE\_UNKNOWN should be returned.

### **4.10 MP\_OBJECT\_VISIBILITY\_FN**

### **Format**

```
typedef void (* MP_OBJECT_VISIBILITY_FN)( 
    /* in */ MP_BOOL becomingVisible, 
   /* in */ MP_OID_LIST *pOidList,<br>/* in */ void *pCallerDa
                        *pCallerData
);
```
### **Parameters**

#### *becomingVisible*

A MP\_BOOL value indicating that the list of object specified by p*OidList* have become visible or have disappeared. A value of MP\_TRUE indicates the objects have become visible. A value of MP\_FALSE indicates the objects have disappeared.

#### *pOidList*

A list of IDs of objects whose visibility is being changed. All objects referenced must be of the same type (different types may have different pCallerData values). All objects referenced must all have become visible or have disappeared.

### *pCallerData*

The pCallerData passed into MP\_RegisterForObjectVisibilityChanges. This may be used by the caller to correlate the event to source of the registration.

### **Remarks**

This type is used to declare client functions that can be used with the MP\_RegisterForObjectVisibilityChanges and MP\_DeregisterForObjectVisibilityChanges APIs.

When the client function is finished using the list referenced by pOidList, it must free the memory used by the list by calling MP\_FreeOidList.

### **4.11 MP\_OBJECT\_PROPERTY\_FN**

### **Format**

```
typedef void (* MP_OBJECT_PROPERTY_FN)( 
   /* in */ MP_OID_LIST *pOidList, 
   /* in */ void *pCallerData 
);
```
### **Parameters**

### *pOidList*

A list of IDs of objects whose property values are being changed. All objects referenced must be of the same type (different types may have different pCallerData values)

### *pCallerData*

The pCallerData passed into MP\_RegisterForObjectPropertyChanges. This may be used by the caller to correlate the event to source of the registration.

### **Remarks**

This type is used to declare client functions that can be used with the MP\_RegisterForObjectPropertyChanges and MP\_DeregisterForObjectPropertyChanges APIs.

When the client function is finished using the list referenced by pOidList, it must free the memory used by the list by calling MP\_FreeOidList.

### **4.12 MP\_OBJECT\_TYPE**

MP\_OBJECT\_TYPE is an enumeration used to differentiate API objects that are referenced by object Ids (odes). MP\_OBJECT\_TYPE is not directly used by clients, but is used to form object Ids.

### **Constants**

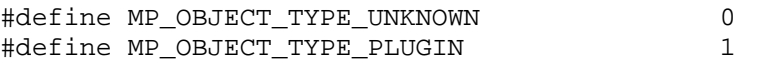

#define MP\_OBJECT\_TYPE\_INITIATOR\_PORT 2 #define MP\_OBJECT\_TYPE\_TARGET\_PORT 3 #define MP\_OBJECT\_TYPE\_MULTIPATH\_LU 4 #define MP\_OBJECT\_TYPE\_PATH\_LU 5 #define MP\_OBJECT\_TYPE\_DEVICE\_PRODUCT 6 #define MP\_OBJECT\_TYPE\_TARGET\_PORT\_GROUP 7 #define MP\_OBJECT\_TYPE\_PROPRIETARY\_LOAD\_BALANCE 8

typedef MP\_UINT32 MP\_OBJECT\_TYPE;

### **Definitions**

MP\_OBJECT\_TYPE\_UNKNOWN

The object has an unknown type. If an object has this type its most likely an uninitialized object.

- MP\_OBJECT\_TYPE\_PLUGIN Object type to identify a plugin module.
- MP\_OBJECT\_TYPE\_INITIATOR\_PORT Object type to identify an initiator port.
- MP\_OBJECT\_TYPE\_TARGET\_PORT Object type to identify an initiator port.

MP\_OBJECT\_TYPE\_MULTIPATH\_LU Object type to identify the multipath Logical Unit.

- MP\_OBJECT\_TYPE\_PATH\_LU Object type to identify the path Logical Unit.
- MP\_OBJECT\_TYPE\_DEVICE\_PRODUCT Object type to identify the Device product.
- MP\_OBJECT\_TYPE\_TARGET\_PORT\_GROUP Object type to identify the target port group.
- MP\_OBJECT\_TYPE\_PROPRIETARY\_LOAD\_BALANCE Object type to identify a proprietary load balance type.

### **4.13 MP\_OID**

### **Format**

typedef struct \_MP\_OID { MP\_OBJECT\_TYPE objectType;<br>MP\_UINT32 ownerId; MP\_UINT32 MP\_UINT64 objectSequenceNumber; } MP\_OID;

### **Fields**

objectType

Specifies the type of object. When an object ID is supplied as a parameter to an API the library uses this value to ensure that the supplied object's type is appropriate for the API that was called.

ownerId

A number determined by the library that it uses to uniquely identify the owner of an object. The owner of an object is either the library itself or a plugin. When an object ID is supplied as a parameter to an API the library uses this value to determine if it should handle the call itself or direct the call to one or more plugins.

objectSequenceNumber

A number determined by the owner of an object, that is used by the owner possibly in combination with the object type, to uniquely identify an object.

### **Remarks**

Clients of the API shall treat this structure as opaque. Appropriate APIs, e.g. MP\_GetObjectType and MP\_GetAssociatedPluginOid, shall be used to extract information from the structure.

### **4.14 MP\_OID\_LIST**

### **Format**

```
typedef struct _MP_OID_LIST 
{ 
 MP_UINT32 oidCount; 
 MP_OID oids[1]; 
} MP_OID_LIST;
```
### **Fields**

oidCount

The number of object IDs in the *oids* array.

oids

A variable length array of zero or more object IDs. There are *oidCount* objects IDs in this array.

### **Remarks**

This structure is used by a number of APIs to return lists of objects. Any instance of this structure returned by an API must be freed by a client using the MP\_FreeOidList API.

Although *oids* is declared to be an array of one MP\_OID structure it can in fact contain any number of MP\_OID structures.

### **4.15 MP\_PORT\_TRANSPORT\_TYPE**

### **Constants**

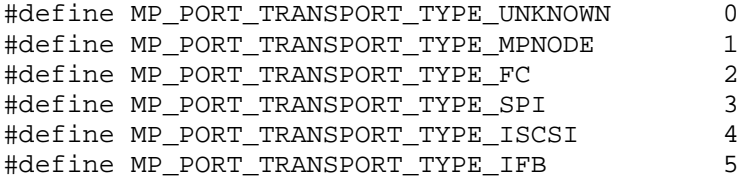

typedef MP\_UINT32 MP\_PORT\_TRANSPORT\_TYPE;

### **Definitions**

MP\_PORT\_TRANSPORT\_TYPE\_UNKNOWN

The associated port is of an unknown transport type

MP\_PORT\_TRANSPORT\_TYPE\_MPNODE

For initiator ports only, the associated port is known to be a virtual construct of an underlying multipath driver.

### MP\_PORT\_TRANSPORT\_TYPE\_FC

The associated port represents a Fibre Channel port. The Name for the port should be a port WWN formatted as 16 unseparated hexadecimal digits, with no leading 0x.

MP\_PORT\_TRANSPORT\_TYPE\_SPI

The associated port represents a parallel SCSI port.

```
MP_PORT_TRANSPORT_TYPE_ISCSI
```
The associated port represents an iSCSI initiator or target port. The port name should be an iSCSI name in "iqn", "eui", or "naa" format and include "',i,0x" followed by an ISID (for initiator ports) or ",t,0x" followed by a TGPID (for target ports).

```
MP_PORT_TRANSPORT_TYPE_IFB
```
The associated port represents a mapped Fibre channel port on an InfiniBand initiator. The name should be formatted as a FC PortWWN.

### **Remarks**

This type serves two purposes. It identifies the type of transport and the format of the PORT\_ID property.

# **4.16 MP\_ACCESS\_STATE\_TYPE**

### **Constants**

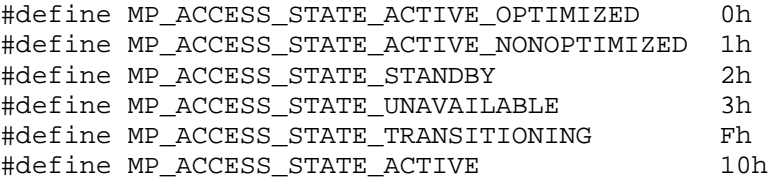

typedef MP\_UINT32 MP\_ACCESS\_STATE\_TYPE;

### **Definitions**

MP\_ACCESS\_STATE\_ACTIVE\_OPTIMIZED

"All target ports within a target port group should be capable of immediately accessing the logical unit." $1$ 

### MP\_ACCESS\_STATE\_ACTIVE\_NONOPTIMIZED

"The processing of some … commands may operate with lower performance than they would if the target port were in the active/optimized target port …access state."

MP\_ACCESS\_STATE\_STANDBY

The logical unit only supports a small set of management commands and no data transfer commands.

MP\_ACCESS\_STATE\_UNAVAILABLE

"The unavailable target port … access state is intended for situations when the target port accessibility to a logical unit may be severely restricted due to SCSI target device limitations (e.g., hardware errors)." <sup>1</sup>

### MP\_ACCESS\_STATE\_TRANSITIONING

Indicates the target device is in the process of transitioning between access states. This value cannot be specified by a client; but can be exposed to clients as a property of a target port group.

MP\_ACCESS\_STATE\_ACTIVE

Used when the client is requesting that target port groups be activated (using the MP\_SetTPGAccess API) but does not care whether these port groups are given an active optimized or active non-optimized state. This value will not be returned in a property. This value is not defined in the T10 specifications.

 $1$  These descriptions are quoted or paraphrased from SCSI Primary Commands 3 specification.

### **Remarks**

This enumerated type provides the target port (group) states as described in SPC3.

## **4.17 MP\_LOAD\_BALANCE\_TYPE**

### **Constants**

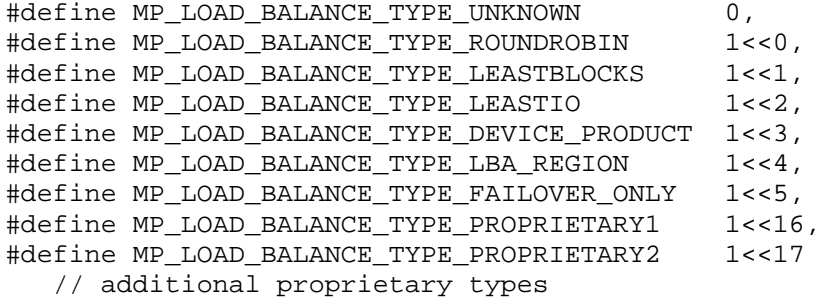

typedef MP\_UINT32 MP\_LOAD\_BALANCE\_TYPE;

### **Definitions**

- MP\_LOAD\_BALANCE\_TYPE\_UNKNOWN
	- The load balance object has an unknown type. If the load balance field has this type then, it is most likely an uninitialized object.
- MP\_LOAD\_BALANCE\_TYPE\_ROUNDROBIN Load balancing object type that is associated with the algorithm that performs load balancing in a round robin manner.
- MP\_LOAD\_BALANCE\_TYPE\_LEASTBLOCKS Load balancing object type that is associated with the algorithm that performs load balancing using the least blocks as a criteria to select a path for forwarding the request.
- MP\_LOAD\_BALANCE\_TYPE\_LEASTIO

Load balancing object type that is associated with the algorithm that performs load balancing using the least used IO path as a criteria for forwarding the request.

- MP\_LOAD\_BALANCE\_TYPE\_DEVICE\_PRODUCT The load balance algorithm is optimized for the device specified in the MP\_DEVICE\_PRODUCT\_PROPERTIES class associated with the logical unit.
- MP\_LOAD\_BALANCE\_TYPE\_LBA\_REGION Load balancing object type that is associated with the algorithm that performs load balancing using the sequential stream detection algorithm.
- MP\_LOAD\_BALANCE\_TYPE\_FAILOVER\_ONLY Set in MP\_DEVICE\_PRODUCT\_PROPERTIES when the plugin/driver has determined that the device supports SCSI 2 RESERVE/RELEASE. Used by API clients to indicate that SCSI 2 reservations are in use and multipathing is only to be used for failover.
- MP\_LOAD\_BALANCE\_TYPE\_PROPRIETARYx The load balance algorithm is proprietary. This bit mask supports up to sixteen proprietary types.

### **Remarks**

Plugin support for device-type specific load balance types is expressed through instances of MP\_DEVICE\_PRODUCT\_PROPERTIES. If this property is MP\_LOAD\_BALANCE\_TYPE\_DEVICE\_PRODUCT then the vendor, product, and revision properties of the logical unit must match those of instances of

MP\_DEVICE\_PRODUCT\_PROPERTIES. See MP\_PROPRIETARY\_LOAD\_BALANCE\_PROPERTIES.

## **4.18 MP\_PROPRIETARY\_PROPERTY**

### **Format**

typedef struct \_MP\_PROPRIETARY\_PROPERTY { MP\_WCHAR name[16]; MP\_WCHAR value[48]; } MP\_LIBRARY\_PROPERTIES;

### **Fields**

### name

A null terminated Unicode string containing the name of the proprietary property.

value

A null terminated Unicode string containing the value associated with the proprietary property.

### **Remarks**

A name and value for a proprietary property. Arrays of proprietary properties are included in some data structures.

### **4.19 MP\_PROPRIETARY\_LOAD\_BALANCE\_PROPERTIES**

### **Format**

```
typedef struct _MP_PROPRIETARY_LOAD_BALANCE_PROPERTIES 
{ 
  MP_LOAD_BALANCE_TYPE typeIndex;
  MP_WCHAR name [256];
  MP_WCHAR vendorName[256];
MP_UINT32 proprietaryPropertyCount;
 MP_PROPRIETARY_PROPERTY proprietaryProperties[8]; 
} MP_PROPRIETARY_LOAD_BALANCE_PROPERTIES;
```
### **Fields**

### typeIndex

The value (65536 or greater) representing a vendor-specific load balance algorithm.

name

A name for the vendor-specific load-balancing algorithm. This name is only meaningful to a vendor-specific client application.

vendorName

A name for the vendor associated with the load-balancing algorithm.

proprietaryPropertyCount

The count of proprietary properties (less that or equal to eight) supported.

proprietaryProperties

A list of proprietary property name/value pairs.

### **Remarks**

This structure is optional and allows a vendor to add up to 16 vendor-specific load-balance algorithms to the load balance bit maps used in logical unit and plugin properties.

See MP\_LOAD\_BALANCE\_TYPE

### **4.20 MP\_LOGICAL\_UNIT\_NAME\_TYPE**

### **Constants**

#define MP\_LU\_NAME\_TYPE\_UNKNOWN 0 #define MP\_LU\_NAME\_TYPE\_VPD83\_TYPE1 1 #define MP\_LU\_NAME\_TYPE\_VPD83\_TYPE2 2 #define MP\_LU\_NAME\_TYPE\_VPD83\_TYPE3 3 #define MP\_LU\_NAME\_TYPE\_DEVICE\_SPECIFIC 4

typedef MP\_UINT32 MP\_LOGICAL\_UNIT\_NAME\_TYPE;

### **Definitions**

MP\_LOGICAL\_UNIT\_NAME\_TYPE\_UNKOWN

The interpretation of the name for the logical unit is unknown. Use of this value is discouraged and should only be used if the name is derived from some other driver rather than directly from a SCSI Inquiry command.

- MP\_LU\_NAME\_TYPE\_VPD83\_TYPE3 The name is derived from SCSI Inquiry VPD page 83h, Association 0, Type 3.
- MP\_LU\_NAME\_TYPE\_VPD83\_TYPE2 The name is derived from SCSI Inquiry VPD page 83h, Association 0, Type 2.
- MP\_LU\_NAME\_TYPE\_VPD83\_TYPE1 The name is derived from SCSI Inquiry VPD page 83h, Association 0, Type 1.

MP\_LU\_NAME\_TYPE\_DEVICE\_SPECIFIC The name is derived from a device product specific command.

### **Remarks**

SCSI Primary Commands 3 (SPC3) specifications allow for several different representations of logical unit names. This property is an enumerated type for commonly used formats.

# **4.21 MP\_LIBRARY\_PROPERTIES**

### **Format**

```
typedef struct _MP_LIBRARY_PROPERTIES 
{ 
   MP_UINT32 supportedMpVersion; 
 MP_WCHAR vendor[256]; 
MP_WCHAR implementationVersion[256];
  MP_CHAR fileName[256];
  MP_WCHAR buildTime[256];
} MP_LIBRARY_PROPERTIES;
```
### **Fields**

supportedMpVersion

The version of the Multipath Management API implemented by the library. The value returned by a library for the API as described in this document is one.

#### vendor

A null terminated Unicode string containing the name of the vendor that created the binary version of the library.

implementationVersion

A null terminated Unicode string containing the implementation version of the library from the vendor specified in *vendor*.

#### fileName

A null terminated ASCII string ideally containing the path and file name of the library that is filling in this structure.

If the path cannot be determined then this field will contain only the name (and extension if applicable) of the file of the library. If this cannot be determined then this field shall be an empty string.

buildTime

The time and date that the library was built.

### **Remarks**

### **4.22 MP\_AUTOFAILBACK\_SUPPORT**

### **Constants**

```
#define MP_AUTOFAILBACK_SUPPORT_NONE 0 
#define MP_AUTOFAILBACK_SUPPORT_PLUGIN 1 
#define MP_AUTOFAILBACK_SUPPORT_MPLU 2 
#define MP_AUTOFAILBACK_SUPPORT_PLUGINANDMPLU 3
```
typedef MP\_UINT32 MP\_AUTOFAILBACK\_SUPPORT;

### **Definitions**

MP\_AUTOFAILBACK\_SUPPORT\_NONE The implementation does not support auto-failback.

- MP\_AUTOFAILBACK\_SUPPORT\_PLUGIN The implementation supports auto-failback properties and APIs across the entire plugin.
- MP\_AUTOFAILBACK\_SUPPORT\_MPLU

The implementation supports auto-failback properties and APIs for individual multipath logical units.

#### MP\_AUTOFAILBACK\_SUPPORT\_PLUGINANDMPLU

The implementation supports auto-failback properties and APIs for plugins and individual multipath logical units.

### **Remarks**

Auto-failback is the capability of the implementation to discover that a path has reverted to a usable state and to resume using the path. If the implementation supports auto-failback, then it supports the MP\_SetFailbackPollingRate API or must assure MP\_PLUGIN\_PROPERTIES failbackPollingRateMax is set to 0 (indicating polling is not performed or the rate is not tunable).

### **4.23 MP\_AUTOPROBING\_SUPPORT**

### **Constants**

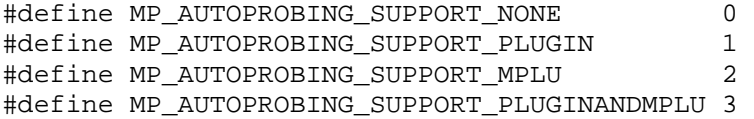

typedef MP\_UINT32 MP\_AUTOPROBING\_SUPPORT;

### **Definitions**

MP\_AUTOPROBING\_SUPPORT\_NONE The implementation does not support auto-probing. MP\_AUTOPROBING\_SUPPORT\_PLUGIN

The implementation supports auto-probing properties and APIs across the entire plugin.

MP\_AUTOPROBING\_SUPPORT\_MPLU

The implementation supports auto-probing properties and APIs for individual multipath logical units.

MP\_AUTOPROBING\_SUPPORT\_PLUGINANDMPLU

The implementation supports auto-probing properties and APIs for plugins and individual multipath logical units.

### **Remarks**

Auto-probing is the capability of the implementation to discover state changes in paths that are not being used.. Paths may not be used because of administrative weight or path override configurations. If the implementation supports auto-probing, then it supports the MP\_SetProbingPollingRate API or must assure MP\_PLUGIN\_PROPERTIES probingPollingRateMax is set to 0 (indicating polling is not performed or the rate is not tunable).

### **4.24 MP\_PLUGIN\_PROPERTIES**

### **Format**

{

typedef struct \_MP\_PLUGIN\_PROPERTIES MP\_UINT32 supportedMpVersion;<br>MP\_WCHAR vendor[256];<br>MP\_WCHAR implementationVersi MP\_WCHAR vendor[256]; MP\_WCHAR implementationVersion[256]; MP\_CHAR fileName[256]; MP\_WCHAR buildTime[256]; MP\_WCHAR driverVendor[256]; MP\_CHAR driverName[256]; MP\_WCHAR driverVersion[256]; MP\_UINT32 supportedLoadBalanceTypes; MP\_BOOL canSetTPGAccess; MP\_BOOL canOverridePaths; MP\_BOOL exposesPathDeviceFiles; MP\_CHAR deviceFileNamespace[256]; MP\_BOOL onlySupportsSpecifiedProducts; MP\_UINT32 maximumWeight; MP\_AUTOFAILBACK\_SUPPORT autoFailbackSupport; MP\_BOOL pluginAutoFailbackEnabled; MP\_UINT32 failbackPollingRateMax; MP\_UINT32 currentFailbackPollingRate; MP\_AUTOPROBING\_SUPPORT autoProbingSupport; MP\_BOOL pluginAutoProbingEnabled; MP\_UINT32 probingPollingRateMax; MP\_UINT32 currentProbingPollingRate; MP\_LOAD\_BALANCE\_TYPE defaultloadBalanceType MP\_UINT32 proprietaryPropertyCount; MP\_PROPRIETARY\_PROPERTY proprietaryProperties[8]; } MP\_PLUGIN\_PROPERTIES;

### **Fields**

supportedMpVersion

The version of the Multipath Management API implemented by a plugin. The value returned by a library for the API as described in this document is one.

vendor

A null terminated Unicode string containing the name of the vendor that created the binary version of the plugin.

#### implementationVersion

A null terminated Unicode string containing the implementation version of the plugin from the vendor specified in *vendor*.

#### fileName

A null terminated ASCII string ideally containing the path and file name of the plugin that is filling in this structure.

If the path cannot be determined then this field will contain only the name (and extension if applicable) of the file of the plugin. If this cannot be determined then this field will be an empty string.

#### buildTime

The time and date that the plugin that is specified by this structure was built.

#### driverVendor

A null terminated Unicode string containing the name of the multipath driver vendor associated with this plugin.

#### driverName

A null terminated ASCII string containing the name of the multipath driver associated with the plugin.

#### driverVersion

A null terminated Unicode string containing the version number of the multipath driver.

#### supportedLoadBalanceTypes

A set of flags representing the load balance types (MP\_LOAD\_BALANCE\_TYPES) supported by the plugin/driver as a plugin-wide property.

#### canSetTPGAccess

A boolean indicating whether the implementation supports activating target port groups.

#### canOverridePaths

A boolean indicating whether the implementations supports overriding paths. Setting this to true indicates MP\_SetOverridePath and MP\_CancelOverridePath are supported.

#### exposesPathDeviceFiles

A boolean indicating whether the implementation exposes (or leaves exposed) device files for the individual paths encapsulated by the multipath device file. This is typically true for MP drivers that sit near the top of the driver stack.

#### deviceFileNamespace

A string representing the primary file names the driver uses for multipath logical units, if those filenames do not match the names in Appendix A.1 Logical Unit osDeviceName. The name is expressing in the following format:

'\*' represents one or more alphanumeric characters

'#' represents a string of consecutive digits (e.g. '5', '123')

'%' represents a string of hexadecimal digits (e.g. '6101a45')

'\' is an escape character for literal presentation of  $*$ ,  $#$ , or % (e.g. 'lu\ $#5$ ')

any other character is interpreted literally

For example, "/dev/vx/dmp/\*"

If the multipath driver creates multipath logical unit device file names in the same manner as OS device files, then this property should be left null.

#### onlySupportsSpecifiedProducts

A boolean indicating whether the driver limits multipath capabilities to certain device types. If true, then the driver only provides multipath support to devices exposed through
MP\_DEVICE\_PRODUCT\_PROPERTIES instances. If false, then the driver supports any device that provides standard SCSI logical unit identifiers.

#### maximumWeight

Describes the range of administer settable path weights supported by the driver. A driver with no path preference capabilities should set this property to zero. A driver with the ability to enable/disable paths should set this property to 1. Drivers with more weight settings can set the property appropriately.

#### autoFailbackSupport

An enumerated type indicating whether the implementation supports auto-failback at the plugin level, the multipath logical unit level, both levels or whether auto-failback is unsupported.

#### pluginAutoFailbackEnabled

A boolean indicating that plugin-wide auto-failback is enabled. This property is undefined if autoFailbackSupport is MP\_AUTOFAILBACK\_SUPPORT\_NONE or MP\_AUTOFAILBACK\_SUPPORT\_MPLU.

#### failbackPollingRateMax

The maximum plugin-wide polling rate (in seconds) for auto-failback supported by the driver. Undefined if autofailbackSupport is MP\_AUTOFAILBACK\_SUPPORT\_NONE or MP\_AUTOFAILBACK\_SUPPORT\_MPLU. If the plugin/driver supports auto-failback without polling or does not provide a way to set the polling rate, then this must be set to zero (0). This value is set by the plugin and cannot be modified by users.

#### currentFailbackPollingRate

The current plugin-wide auto-failback polling rate (in seconds). Undefined if autofailbackSupport is MP\_AUTOFAILBACK\_SUPPORT\_NONE or MP\_AUTOFAILBACK\_SUPPORT\_MPLU. Cannot be more that failbackPollingRateMax.

#### autoProbingSupport

An enumerated type indicating whether the implementation supports auto-probing at the plugin level, the multipath logical unit level, both levels or whether auto-probing is unsupported.

#### pluginAutoProbingEnabled

A boolean indicating that plugin-wide auto-probing is enabled. This property is undefined if autoProbingSupport is MP\_AUTOPROBING\_SUPPORT\_NONE or MP\_AUTOPROBING\_SUPPORT\_MPLU.

#### probingPollingRateMax

The maximum plugin-wide polling rate (in seconds) for auto-probing supported by the driver. Undefined if autoProbingSupport is MP\_AUTOPROBING\_SUPPORT\_NONE or MP\_AUTOPROBING\_SUPPORT\_MPLU. If the plugin/driver supports auto-probing without polling or does not provide a way to set the probing polling rate, then this must be set to zero (0). This value is set by the plugin and cannot be modified by users.

#### currentProbingPollingRate

The current plugin-wide auto-probing polling rate (in seconds). Undefined if autoProbingSupport is MP\_AUTOPROBING\_SUPPORT\_NONE or MP\_AUTOPROBING\_SUPPORT\_MPLU. Cannot be more that probingPollingRateMax.

#### defaultLoadBalanceType

The load balance type that will be used by the driver for devices (without a corresponding MP\_DEVICE\_PRODUCT\_PROPERTIES instance) unless overridden by the administrator. Any logical unit with vendor, product, and revision properties matching a MP\_DEVICE\_PRODUCT\_PROPERTIES instance will default to a device-specific load balance type.

#### proprietaryPropertyCount

The count of proprietary properties (less that or equal to eight) supported.

proprietaryProperties

A list of proprietary property name/value pairs.

### **Remarks**

# **4.25 MP\_DEVICE\_PRODUCT\_PROPERTIES**

### **Format**

```
typedef struct _MP_DEVICE_PRODUCT_PROPERTIES 
 { 
 MP_CHAR vendor[8];
 MP CHAR product[16];
 MP_CHAR revision[4]
 MP_UINT32 supportedLoadBalanceTypes;
 } MP_DEVICE_PRODUCT_PROPERTIES;
```
### **Fields**

vendor

Eight bytes of ASCII data identifying the vendor of the device product. Corresponds to the VENDOR IDENTIFICATION field in the SCSI INQUIRY response.

#### product

Sixteen bytes of ASCII data. Corresponds to the PRODUCT IDENTIFICATION field in the SCSI INQUIRY response. This field can be set with null in all bytes if all devices with the same vendor and revision fields are treated identically by the plugin.

#### revision

Four bytes of ASCII data. Corresponds to the PRODUCT REVISION LEVEL field in the SCSI INQUIRY response. This field can be set with null in all bytes if all devices with the same vendor and product fields are treated identically by the plugin.

supportedLoadBalanceTypes

A set of flags representing the load balance types (MP\_LOAD\_BALANCE\_TYPES) supported by the device product instance.

### **Remarks**

See the remarks under MP\_LOAD\_BALANCE\_TYPE.

# **4.26 MP\_MULTIPATH\_LOGICAL\_UNIT\_PROPERTIES**

### **Format**

```
typedef struct _MP_MULTIPATH_LOGICAL_UNIT_PROPERTIES 
{ 
MP_CHAR vendor[8];
MP_CHAR product[16];
MP_CHAR revision[4];
MP_{CHAR} name [256];
  MP_LOGICAL_UNIT_NAME_TYPE nameType;
MP_CHAR deviceFileName[256];
 MP_BOOL asymmetric; 
MP_OID overridePath;
   MP_LOAD_BALANCE_TYPE currentLoadBalanceType; 
 MP_UINT32 logicalUnitGroupID; 
 MP_XBOOL autoFailbackEnabled; 
 MP_UINT32 failbackPollingRateMax; 
 MP_UINT32 currentFailbackPollingRate; 
 MP_XBOOL autoProbingEnabled;
```
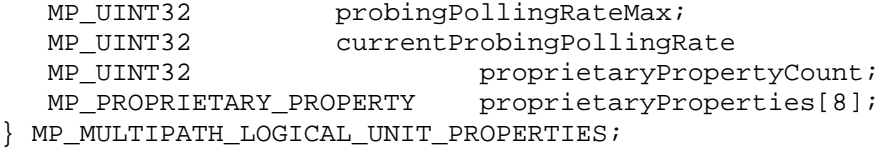

### **Fields**

vendor

Eight bytes of ASCII data identifying the vendor of the device product. Corresponds to the VENDOR IDENTIFICATION field in the SCSI INQUIRY response.

#### product

Sixteen bytes of ASCII data. Corresponds to the PRODUCT IDENTIFICATION field in the SCSI INQUIRY response. This field can be set with null in byte 0 if all devices with the same vendor field are treated identically by the plugin.

#### revision

Four bytes of ASCII data. Corresponds to the PRODUCT REVISION LEVEL from the SCSI standard inquiry response. This field can be set with null in byte 0 if all devices with the same vendor and product fields are treated identically by the plugin.

#### name

The name of the device derived from SCSI Inquiry data If the name is derived from SCSI Inquiry VPD page 83h and the Code Set field is 1 (binary), it is translated to hexadecimal-encoded binary.

#### nameType

The source of the name property.

#### deviceFileName

The name of the device file representing the consolidated multi-path device. This name must comply with appendix A.1 Logical Unit osDeviceName.

#### asymmetric

A boolean indicating whether the underlying logical unit has asymmetric access.

#### overridePath

The ID of a path object only set when an administrator explicitly sets a path.

#### currentloadBalanceType

The current load balancing preference assigned to this logical unit.

#### logicalUnitGroupID

The identifier shared by all logical units in a target device that always shared a common access state. If an API request (MP\_SetTPGAccess, MP\_EnablePath, MP\_DisablePath) forces IOs through a Target Port Group with a different access state, then the target device will force all logical units with a common logicalUnitGroupID to the same access state change.

This property shall correspond to the SCSI Logical Unit Group Identifier in an Inquiry VPD page 83h response. If the target device does not support this SCSI identifier and the plugin understands a proprietary technique for determining groups of logical units that share access state, then the plugin/driver shall generate a value that acts equivalently to the SCSI defined Logical Unit Group behavior. If the target does not support the SCSI logical unit group identifier and the plugin knows the target has symmetric access through all ports, then the plugin shall set this property to zero. If the target does not support the SCSI page 83h Logical Unit Group identifier and the plugin does not have proprietary knowledge of logical unit groups, then this shall be set to FFFFFFFFh.

### autoFailbackEnabled

MP\_TRUE if the administrator has requested that auto-failback be enabled for this multipath logical unit. If the plugin's autoFailbackSupport is

MP\_AUTOFAILBACK\_SUPPORT\_PLUGINANDMPLU, MP\_UNKNOWN is valid and indicates that multipath logical unit has auto-failback enabled if pluginAutoFailbackEnabled is true. Undefined if the plugin's autoFailbackSupport property is MP\_AUTOFAILBACK\_SUPPORT\_NONE or MP\_AUTOFAILBACK\_SUPPORT\_PLUGIN.

failbackPollingRateMax

The maximum polling rate (in seconds) supported by the driver. Zero (0) indicates the driver either does not poll for auto-failback or has not provided an interface to set the polling rate for multipath logical units. If this property and the plugin's failbackPollingRateMax are non-zero, this value has precedence for the associate logical unit. Undefined if the plugin's autoFailbackSupport property is MP\_AUTOFAILBACK\_SUPPORT\_NONE or MP\_AUTOFAILBACK\_SUPPORT\_PLUGIN.

currentFailbackPollingRate

The current polling rate (in seconds) for auto-failback. This cannot exceed failbackPollingRateMax. If this property and the plugin's currentFailbackPollingRate are non-zero, this value has precedence for the associate logical unit. Undefined if the plugin's autoFailbackSupport property is MP\_AUTOFAILBACK\_SUPPORT\_NONE or MP\_AUTOFAILBACK\_SUPPORT\_PLUGIN.

autofProbingEnabled

MP\_TRUE if the administrator has requested that auto-probing be enabled for this multipath logical unit. If the plugin's autoProbingSupport is MP\_AUTOPROBING\_SUPPORT\_PLUGINANDMPLU, MP\_UNKNOWN is valid and indicates that multipath logical unit has auto-Probing enabled if pluginAutoProbingEnabled is true. Undefined if the plugin's autoProbingSupport property is MP\_AUTOPROBING\_SUPPORT\_NONE or MP\_AUTOPROBING\_SUPPORT\_PLUGIN.

probingPollingRateMax

The maximum polling rate (in seconds) supported by the driver. Zero (0) indicates the driver either does not poll for auto-Probing or has not provided an interface to set the polling rate for multipath logical units. If this property and the plugin's probingPollingRateMax are non-zero, this value has precedence for the associate logical unit. Undefined if the plugin's autoProbingSupport property is MP\_AUTOPROBING\_SUPPORT\_NONE or MP\_AUTOPROBING\_SUPPORT\_PLUGIN.

currentProbingPollingRate

The current polling rate (in seconds) for auto-Probing. This cannot exceed probingPollingRateMax. If this property and the plugin's currentProbingPollingRate are non-zero, this value has precedence for the associate logical unit. Undefined if the plugin's autoProbingSupport property is MP\_AUTOPROBING\_SUPPORT\_NONE or MP\_AUTOPROBING\_SUPPORT\_PLUGIN.

proprietaryPropertyCount

The count of proprietary properties (less that or equal to eight) supported.

proprietaryProperties

A list of proprietary property name/value pairs.

### **Remarks**

MP\_MULTIPATH\_LOGICAL\_UNIT\_PROPERTIES represents an aggregation of paths presented as a virtual device to applications (or drivers higher in the stack). Each MP\_PATH\_LOGICAL\_UNIT\_PROPERTIES has a set of associated paths (MP\_PATH\_LOGICAL\_UNIT\_PROPERTIES).

# **4.27 MP\_PATH\_LOGICAL\_UNIT\_PROPERTIES**

## **Format**

```
typedef struct _MP_PATH_LOGICAL_UNIT_PROPERTIES 
{ 
MP_UINT32 weight;
MP_PATH_STATE pathState;
MP_BOOL disabled;
MP_OID initiatorPortOid;
MP_OID targetPortOid;
MP_OID logicalUnitOid;
MP_UINT64 logicalUnitNumber;
MP_CHAR deviceFileName[256];
MP_UINT32 busNumber;
 MP_UINT32 portNumber;
} MP_PATH_LOGICAL_UNIT_PROPERTIES;
```
### **Fields**

### weight

The administrator-assigned weight of the path. By default (unless specified by the administrator), all paths are assigned the maximum weight supported by the driver (MP\_PLUGIN\_PROPERTIES.maximumWeight).

### pathState

The path state.

### disabled

A boolean indicating that the path is disabled explicitly by the MP\_DisablePath API or path weight configuration or implicitly due to path failures.

#### initiatorPortOid

The object ID of the initiator port associated with the path.

#### targetPortOid

The object ID of the target port associated with the path.

### logicalUnitOid

The object ID of the multipath logical unit associated with the path logical unit.

### logicalUnitNumber;

The SCSI Logical Unit Number as a SCSI Architecture Model (SAM) eight-byte value. Note that in typical cases, the logical unit number

### deviceFileName

The name of the OS device file representing this path, if one exists.

#### busNumber

On Windows, the bus number associated with the initiator port. Undefined for other platforms.

### portNumber

On Windows, the port number associated with the initiator port. Undefined for other platforms.

## **Remarks**

As used throughout this specification, the term "path" applies to a combination of a target port, initiator port and logical unit. Unlike other object/structures defined by this specification, a path does not represent a particular object from the real world, but represents an association between real-world objects. Treating the path as a data-structure allows us to assign it an object ID and treat it like other API objects.

# **4.28 MP\_INITIATOR\_PORT\_PROPERTIES**

## **Format**

```
typedef struct _MP_INITIATOR_PORT_PROPERTIES 
{ 
  MP_CHAR portID[256];
   MP_PORT_TRANSPORT_TYPE portType; 
MP_CHAR osDeviceFile[256];
MP_WCHAR osFriendlyName[256];
} MP_INITIATOR_PORT_PROPERTIES
```
# **Fields**

portID

The name of the port. This should be a worldwide unique name defined per transportspecific standards; such as a FC port WWN.

portType

The transport type of the port.

osDeviceFile

The OS device file name representing the port on the system. See Appendix 0Initiator Port osDeviceName.

osFriendlyName

An administrator-friendly name for an initiator port. A name that an administrator would likely use to refer to the port, if known.

## **Remarks**

In order to assure interoperability, portID must be formatted consistently across implementations.

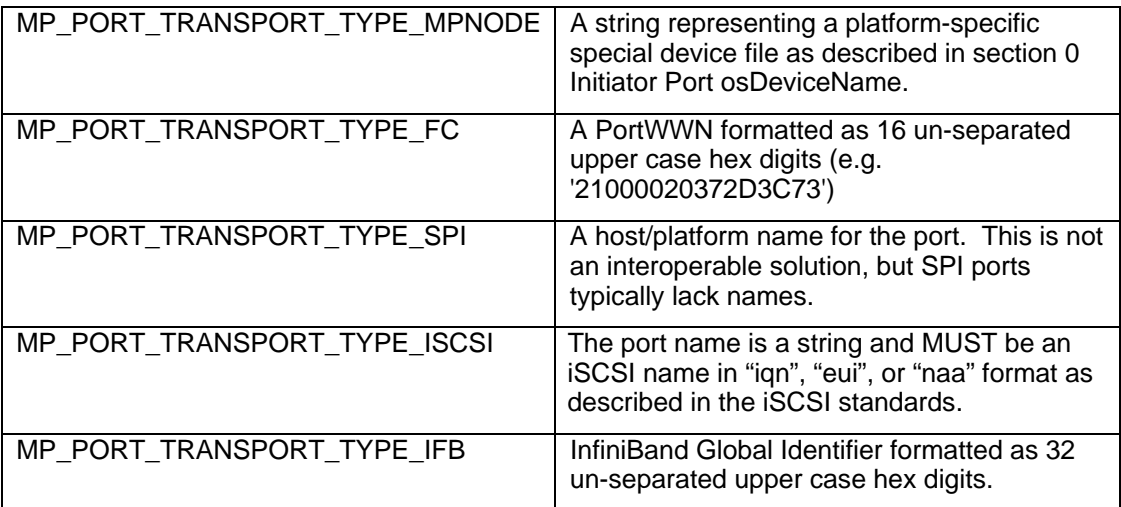

# **4.29 MP\_TARGET\_PORT\_PROPERTIES**

# **Format**

```
typedef struct _MP_TARGET_PORT_PROPERTIES 
{ 
   MP_CHAR portID[256];<br>
MP UINT32 relativePort
                       relativePortID
} MP_TARGET_PORT_PROPERTIES
```
# **Fields**

portID

The name of the port. This should be a worldwide unique name defined per transportspecific standards; such as a FC port WWN.

relativePortID

An integer identifier for the target port. This corresponds to the relative target port Identifier field in an INQUIRY VPD page 85 response, type 4h identifier. Note that this value is constrained to 16 bits in SPC3 and that 0 is reserved. If this interface is not supported by the target device, this property shall be synthesized by the plugin – set this to 1 for port A, 2 for port B, etc.

## **Remarks**

See the remarks above for MP\_INITIATOR\_PORT\_PROPERTIES.

# **4.30 MP\_TARGET\_PORT\_GROUP\_PROPERTIES**

# **Format**

typedef struct \_MP\_TARGET\_PORT\_GROUP\_PROPERTIES { MP\_ACCESS\_STATE\_TYPE accessState;

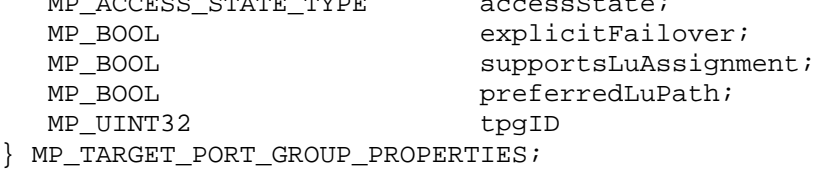

## **Fields**

accessState

The access state as defined in SCSI Primacy Commands 3 Specification (SPC3)

explicitFailover

Set to true if the target device supports an explicit command to set target port group access state (such as the SCSI Set Target Port Groups command)

supportsLuAssignment

A boolean indicating whether the device supports assigning logical units to target port groups. This capability is not based on a standard, but some devices provide this to allow an administrator to optimize throughput by selecting which ports that should be used to access specific logical units.

### preferredLuPath

A boolean to identify the preferred path to the associated logical units (PREF bit as described in T10 04-122R1 or SPC3 revision 19 or newer) or a vendor-specific interface.

tpgId

An integer identifier for the target port group. This corresponds to the TARGET PORT GROUP field in the REPORT TARGET PORT GROUPS response and the TARGET PORT GROUP field in an INQUIRY VPD page 85 response, type 5h identifier. Note that this value is constrained to 16 bits in T10 SPC3.

# **Remarks**

# **4.31 MP\_TPG\_STATE\_PAIR**

# **Format**

typedef struct \_MP\_TPG\_STATE\_PAIR

```
{ 
   MP_OID tpgOid;<br>
MP_ACCESS_STATE_TYPE desiredState;
   MP_ACCESS_STATE_TYPE
} MP_TPG_STATE_PAIR;
```
## **Fields**

tpgOid

The object ID of a target port group instance.

state

The desired state of the target port group.

### **Remarks**

This structure is mandatory if the plugin supports the MP\_SetTPGAccess method.

# **5 APIs**

### APIs to return properties of an object

Many of the APIs return properties of objects. These APIs have names like MP\_Get<object-type>Properties, for example, MP\_GetTargetPortProperties.

### APIs that associate object instances

Some APIs return object IDs of objects related to another object. For example, MP\_GetTargetPortOIDList returns a list of IDs of target port objects that comprise a Target Port Group.

### APIs that perform multipath tasks

Includes MP\_AssignLogicalUnitToTPG, MP\_CancelOverridePath, MP\_DisableAutoFailback, MP\_DisableAutoProbing, MP\_DisablePath, MP\_EnableAutoFailback, MP\_EnableAutoProbing, MP\_EnablePath, MP\_SetLogicalUnitLoadBalanceType, MP\_SetOverridePath, MP\_SetPathWeight, MP\_SetPluginLoadBalanceType, MP\_SetPollingRate, and MP\_SetTPGAccess.

### Convenience Methods

These APIs are not related to multipathing, but provide common programming tasks for clients – MP\_CompareOids, MP\_FreeOidList, MP\_GetAssociatedPluginOid, MP\_GetObjectType,

### APIs related to installation

MP\_DeregisterPlugin and MP\_RegisterPlugin

APIs related to events

MP\_DeregisterForObjectPropertyChanges, MP\_DeregisterForVisibilityChanges, MP\_RegisterForObjectPropertyChanges, MP\_RegisterForVisibilityChanges,

### Typical Discovery Scenario

A typical client task starts by discovering a subset of the classes by making a sequence of API calls. Once this subset is discovered, the client may display the results or issue another API call to make a change requested by the user. The general discovery pattern in this API is to use an association API to get a list of associated object IDs, then use a properties API on each object ID to get the details.

The diagram below helps a developer understand which API calls are needed for discovery. The dashed lines include the function name that a client will use to determine which other objects (the arrow end of the line) are associated to a given object (the line-end without an arrow).

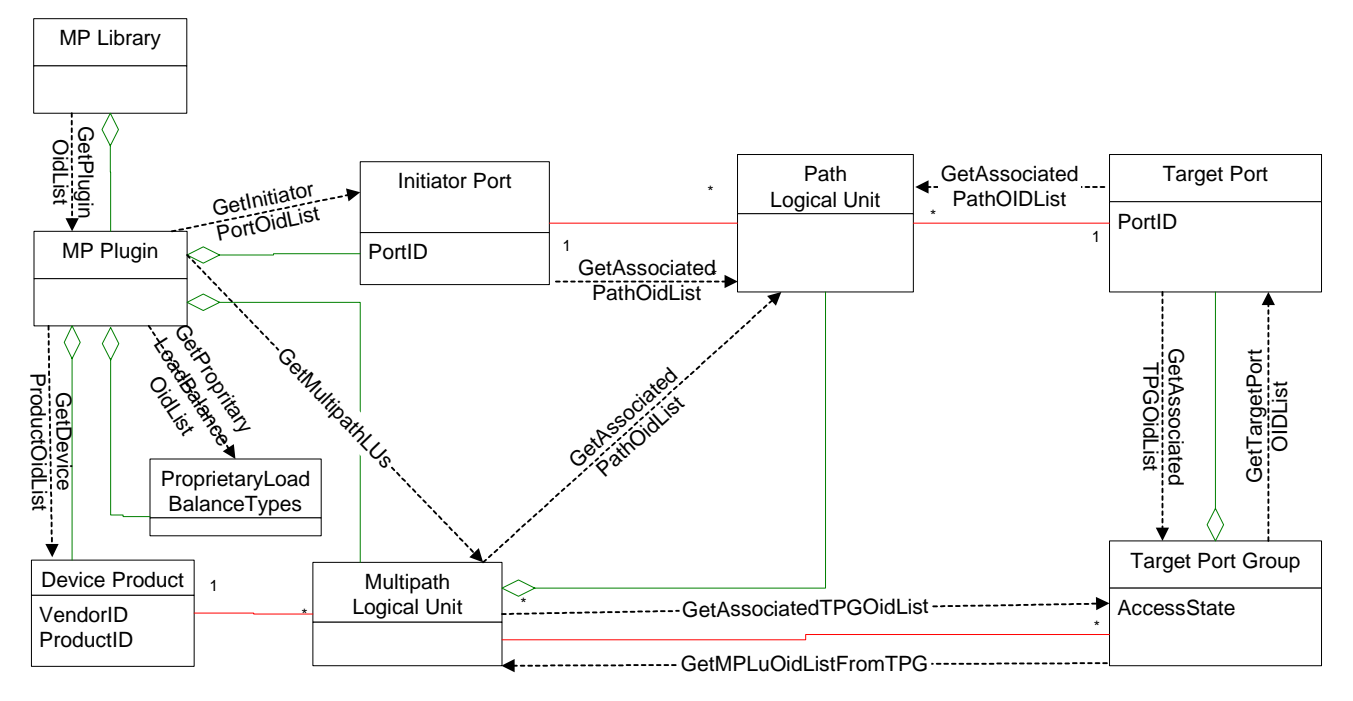

*Figure 5 APIs Relative to the Objects From Figure 1* 

Discovery of a model subset typically starts at the library (upper left), finds associated plugins (follow the dashed line) by calling GetPluginOidList, then uses GetPluginProperties to get plugin details. After that, the client has choices which other classes to navigate – depending on the particular task. If the task requires a list of initiator ports, follow the dashed line to initiator ports (call GetInitiatorPortOidList) and get the details using GetInitiatorPortProperties. From initiator ports, GetAssociatedPathOidList returns a list of paths. The same leapfrog approach can be used to determine which API functions are useful in discovering various subsets of the model.

# **5.1 MP\_AssignLogicalUnitToTPG**

# **Synopsis**

Assign a multipath logical unit to a target port group.

# **Prototype**

```
MP_STATUS MP_AssignLogicalUnitToTPG( 
    /* in */ MP_OID tpgOid; 
   /* in * / MP_OID luOid;
);
```
# **Parameters**

*tpgOid* 

An MP\_TARGET\_PORT\_GROUP *oid*. The target port group currently in active access state that the administrator would like the LU assigned to.

*luOid* 

An MP\_MULTIPATH\_LOGICAL\_UNIT object ID.

# **Typical Return Values**

- MP\_STATUS\_INVALID\_OBJECT\_TYPE Returned when *tpgOid* or *luOid* does not specify any valid object type. This is most likely to happen if an uninitialized object ID is passed to the API.
- MP\_STATUS\_INVALID\_PARAMETER Returned when *tpgOid* has a type subfield other than MP\_OBJECT\_TYPE\_TARGET\_PORT\_GROUP or *luOid* has a type subfield other than MP\_OBJECT\_TYPE\_MULTIPATH\_LU.
- MP\_STATUS\_OBJECT\_NOT\_FOUND Returned when *tpgOid or luOid* owner ID or object sequence number is invalid.
- MP\_STATUS\_UNSUPPORTED Returned when the API is not supported.

MP\_STATUS\_SUCCESS Returned when the operation is successful.

# **Remarks**

Only valid if the target port group supportsLuAssignment is true. This capability is not defined in SCSI standards. In some cases, devices support this capability through non-SCSI interfaces (such as SMI-S or SNMP). This method is only used when devices support this capability through vendor-specific SCSI commands.

At any given time, each LU will typically be associated with two target port groups, one in active state and one in standby state. The result of this API will be that the LU associations change to a different pair of target port groups. The caller should specify the object ID of the desired target port group in active access state.

# **Support**

Optional.

# **See Also**

MP\_GetAssociatedTPGOidList

MP\_GetMPLuOidListFromTPG

MP\_TARGET\_PORT\_GROUP\_PROPERTIES.supportsLuAssignment

# **5.2 MP\_CancelOverridePath**

## **Synopsis**

Cancel a path override and re-enable load balancing.

## **Prototype**

```
MP_STATUS MP_CancelOverridePath( 
    /* in */ MP_OID logicalUnitOid; 
);
```
## **Parameters**

*logicalUnitOid* 

An MP\_MULTIPATH\_LOGICAL\_UNIT object ID.

## **Typical Return Values**

- MP\_STATUS\_INVALID\_OBJECT\_TYPE Returned when *logicalUnitOid* does not specify any valid object type. This is most likely to happen if an uninitialized object ID is passed to the API.
- MP\_STATUS\_INVALID\_PARAMETER Returned when *logicalUnitOid* has a type subfield other than MP\_MULTIPATH\_LOGICAL\_UNIT.
- MP\_STATUS\_OBJECT\_NOT\_FOUND Returned when *logicalUnitOid* owner ID or object sequence number is invalid.
- MP\_STATUS\_SUCCESS Returned when the operation is successful.
- MP\_STATUS\_UNSUPPORTED Returned when the API is not supported.

### **Remarks**

Only valid if canOverridePaths is true in plugin properties.

The previous load balance configuration and preferences in effect before the path was overridden are restored.

### **Support**

Optional.

### **See Also**

MP\_SetOverridePath

# **5.3 MP\_CompareOIDs**

# **Synopsis**

Compare two Oids for equality to see whether they refer to the same object.

# **Prototype**

MP\_STATUS MP\_CompareOIDs ( /\* in \*/ MP\_OID oid1;  $/* in */ MP\_OLD$  oid2; );

# **Parameters**

*oid1, oid2* 

Oids for two objects to compare.

# **Typical Return Values**

MP\_STATUS\_FAILED Returned when the Oids don't compare.

MP\_STATUS\_SUCCESS Returned when the two Oids do refer to the same object.

# **Remarks**

The fields in the two object IDs are compared field-by-field for equality.

## **Support**

Mandatory

# **See Also**

# **5.4 MP\_DeregisterForObjectPropertyChanges**

## **Synopsis**

Deregisters a previously registered client function that is to be invoked whenever an object's property changes.

## **Prototype**

```
MP_STATUS MP_DeregisterForObjectPropertyChanges ( 
 /* in */ MP_OBJECT_PROPERTY_FN pClientFn, 
/* in */ MP_OBJECT_TYPE      objectType,
/* in */ MP_OID pluginOid
);
```
## **Parameters**

*pClientFn* 

A pointer to an MP\_OBJECT\_PROPERTY\_FN function defined by the client that was previously registered using the MP\_RegisterForObjectPropertyChanges API. On successful return this function will no longer be called to inform the client of object property changes.

### *objectType*

The type of object the client wishes to deregister for property change callbacks. If null, then all objects types are deregistered.

### *pluginOid*

If this is a valid plugin object ID, then registration will be removed from that plugin. If this is zero, then registration is removed for all plugins.

# **Typical Return Values**

- MP\_STATUS\_INVALID\_OBJECT\_TYPE Returned when *pluginOid* does not specify any valid object type. This is most likely to happen if an uninitialized object ID is passed to the API.
- MP\_STATUS\_INVALID\_PARAMETER

Returned when *pluginOid* is not zero and has a type subfield other than MP\_OBJECT\_TYPE\_PLUGIN.

- MP\_STATUS\_OBJECT\_NOT\_FOUND Returned when *pluginOid* owner ID or object sequence number is invalid.
- MP\_STATUS\_UNKNOWN\_FN Returned when *pClientFn* is not the same as the previously registered function.
- MP\_STATUS\_SUCCESS Returned when *pClientFn* is deregistered successfully.
- MP\_STATUS\_FAILED Returned when *pClientFn* deregistration is not possible at this time

### **Support**

Mandatory

### **Remarks**

The function specified by pClientFn takes a single parameter of type MP\_OBJECT\_PROPERTY\_FN.

The function specified by pClientFn will no longer be called whenever an object's property changes.

Multipath Management API SNIA Technical Position **46** 

# **See Also**

MP\_RegisterForObjectPropertyChanges

# **5.5 MP\_DeregisterForObjectVisibilityChanges**

# **Synopsis**

Deregisters a client function to be called whenever a high level object appears or disappears.

# **Prototype**

```
MP_STATUS MP_DeregisterForObjectCreationChanges ( 
   /* in */ MP_OBJECT_VISIBILITY_FN pClientFn, 
   /* in */ MP_OBJECT_TYPE objectType, 
  /* in */ MP_OID pluginOid
);
```
# **Parameters**

### *pClientFn*

A pointer to an MP\_OBJECT\_VISIBILITY\_FN function defined by the client that was previously registered using the MP\_RegisterForObjectVisibilityChanges API. On successful return this function will no longer be called to inform the client of object visibility changes.

### *objectType*

The type of object the client wishes to deregister for visibility change callbacks. If null, then all objects types are deregistered.

### *pluginOid*

If this is a valid plugin object ID, then registration will be removed from that plugin. If this is zero, then registration is removed for all plugins.

# **Typical Return Values**

- MP\_STATUS\_INVALID\_OBJECT\_TYPE Returned when *pluginOid* does not specify any valid object type. This is most likely to happen if an uninitialized object ID is passed to the API.
- MP\_STATUS\_INVALID\_PARAMETER

Returned when *pluginOid* is not zero or has a type subfield other than MP\_OBJECT\_TYPE\_PLUGIN.

- MP\_STATUS\_OBJECT\_NOT\_FOUND Returned when *pluginOid* owner ID or object sequence number is invalid.
- MP\_STATUS\_UNKNOWN\_FN Returned when *pClientFn* is not the same as a previously registered function.
- MP\_STATUS\_SUCCESS Returned when *pClientFn* is deregistered successfully.

MP\_STATUS\_FAILED Returned when *pClientFn* deregistration is not possible at this time

# **Support**

Mandatory

# **Remarks**

The function specified by pClientFn takes a single parameter of type MP\_OBJECT\_VISIBILITY\_FN.

The function specified by pClientFn will be no longer be called whenever high level objects appear or disappear.

# **See Also**

MP\_RegisterForObjectVisibilityChanges

# **5.6 MP\_DeregisterPlugin**

## **Synopsis**

Deregisters a plugin from the common library.

## **Prototype**

```
MP_STATUS MP_DeregisterPlugin ( 
    /* in */ MP_WCHAR *pPluginId 
);
```
# **Parameters**

*pPluginId* 

A pointer to a Plugin ID previously registered using the MP\_RegisterPlugin API.

## **Typical Return Values**

- MP\_STATUS\_INVALID\_PARAMETER Returned when *pPluginId* is null or specifies a memory area that is not executable.
- MP\_STATUS\_UNKNOWN\_FN Returned when *pPluginId* is not the same as a previously registered function.
- MP\_STATUS\_SUCCESS Returned when *pPluginId* is deregistered successfully.
- MP\_STATUS\_FAILED Returned when *pPluginId* deregistration is not possible at this time

## **Support**

**Mandatory** 

### **Remarks**

The plugin will no longer be invoked by the common library. This API does not dynamically remove the plugin from a running library instance. Instead, it prevents an application that is currently not using a plugin from accessing the plugin. This is generally the behavior expected from dynamically loaded modules.

This API will typically be used during plugin deinstallation or upgrade.

Unlike some other APIs, this API is implemented entirely in the common library.

### **See Also**

MP\_RegisterPlugin

# **5.7 MP\_DisableAutoFailback**

## **Synopsis**

Disables auto-failback for the specified plugin or multipath logical unit.

## **Prototype**

```
MP_STATUS MP_DisableAutoFailback( 
    /* in */ MP_OID oid 
);
```
### **Parameters**

*oid* 

Th*e* object ID of the plugin or the multipath logical unit.

# **Typical Return Values**

- MP\_STATUS\_INVALID\_OBJECT\_TYPE Returned when *oid* does not specify any valid object type. This is most likely to happen if an uninitialized object ID is passed to the API.
- MP\_STATUS\_INVALID\_PARAMETER Returned when *oid* has a type subfield other than MP\_OBJECT\_TYPE\_PLUGIN or MP\_OBJECT\_TYPE\_MULTIPATH\_LU.
- MP\_STATUS\_OBJECT\_NOT\_FOUND Returned when *oid* owner ID or object sequence number is invalid.
- MP\_STATUS\_SUCCESS Returned when the operation is successful
- MP\_STATUS\_UNSUPPORTED Returned when the API is not supported.

# **Support**

Mandatory if MP\_PLUGIN\_PROPERTIES.autoFailbackSupported is not MP\_AUTOFAILBACK\_SUPPORT\_NONE.

# **Remarks**

## **See Also**

MP\_EnableAutoFailback

# **5.8 MP\_DisableAutoProbing**

# **Synopsis**

Disables auto-Probing for the specified plugin or multipath logical unit.

# **Prototype**

```
MP_STATUS MP_DisableAutoProbing( 
    /* in */ MP_OID oid 
);
```
## **Parameters**

*oid* 

The object ID of the plugin or the multipath logical unit.

# **Typical Return Values**

- MP\_STATUS\_INVALID\_OBJECT\_TYPE Returned when *oid* does not specify any valid object type. This is most likely to happen if an uninitialized object ID is passed to the API.
- MP\_STATUS\_INVALID\_PARAMETER Returned when *oid* has a type subfield other than MP\_OBJECT\_TYPE\_PLUGIN or MP\_OBJECT\_TYPE\_MULTIPATH\_LU.
- MP\_STATUS\_OBJECT\_NOT\_FOUND Returned when *oid* owner ID or object sequence number is invalid.
- MP\_STATUS\_SUCCESS Returned when the operation is successful
- MP\_STATUS\_UNSUPPORTED Returned when the API is not supported.

# **Support**

Mandatory if MP\_PLUGIN\_PROPERTIES.autoProbingSupported is not MP\_AUTOPROBING\_SUPPORT\_NONE.

# **Remarks**

# **See Also**

MP\_EnableAutoProbing

# **5.9 MP\_DisablePath**

## **Synopsis**

Disables a path. This API may cause failover in a logical unit with asymmetric access.

## **Prototype**

```
MP_STATUS MP_DisablePath( 
    /* in */ MP_OID oid 
);
```
### **Parameters**

*oid* 

The object ID of the path (MP\_PATH\_LOGICAL\_UNIT\_PROPERTIES).

## **Typical Return Values**

- MP\_STATUS\_INVALID\_OBJECT\_TYPE Returned when *oid* does not specify any valid object type. This is most likely to happen if an uninitialized object ID is passed to the API.
- MP\_STATUS\_OBJECT\_NOT\_FOUND Returned when *oid* owner ID or object sequence number is invalid.
- MP\_STATUS\_INVALID\_PARAMETER Returned when *oid* does not have a type subfield of MP\_OBJECT\_TYPE\_PATH\_LU.
- MP\_STATUS\_UNSUPPORTED Returned when the API is not supported.
- MP\_STATUS\_TRY\_AGAIN Returned when the path cannot be disabled at this time.
- MP\_STATUS\_NOT\_PERMITTED Returned when disabling this path would cause the logical unit to become unavailable. Whether the implementation returns this value or allows the last path to be disabled is implementation specific.

MP\_STATUS\_SUCCESS Returned when the operation is successful

### **Support**

**Optional** 

### **Remarks**

This API sets MP\_PATH\_LOGICAL\_UNIT\_PROPERTIES.disabled to true.

### **See Also**

MP\_EnablePath

# **5.10 MP\_EnableAutoFailback**

## **Synopsis**

Enables Auto-failback.

## **Prototype**

```
MP_STATUS MP_EnableAutoFailback( 
    /* in */ MP_OID oid 
);
```
### **Parameters**

*oid* 

Th*e* object ID of the plugin or multipath logical unit.

## **Typical Return Values**

- MP\_STATUS\_INVALID\_OBJECT\_TYPE Returned when *oid* does not specify any valid object type. This is most likely to happen if an uninitialized object ID is passed to the API.
- MP\_STATUS\_INVALID\_PARAMETER Returned when *oid* has a type subfield other than MP\_OBJECT\_TYPE\_PLUGIN or MP\_OBJECT\_TYPE\_MULTIPATH\_LU.
- MP\_STATUS\_OBJECT\_NOT\_FOUND Returned when *oid* owner ID or object sequence number is invalid.
- MP\_STATUS\_SUCCESS Returned when the operation is successful
- MP\_STATUS\_UNSUPPORTED Returned when the API is not supported.

### **Support**

Mandatory if MP\_PLUGIN\_PROPERTIES.autoFailbackSupported is not MP\_AUTOFAILBACK\_SUPPORT\_NONE.

# **Remarks**

### **See Also**

MP\_DisableAutoFailback

# **5.11 MP\_EnableAutoProbing**

## **Synopsis**

Enables Auto-Probing.

## **Prototype**

```
MP_STATUS MP_EnableAutoProbing( 
    /* in */ MP_OID oid 
);
```
### **Parameters**

*oid* 

The object ID of the plugin or multipath logical unit.

## **Typical Return Values**

- MP\_STATUS\_INVALID\_OBJECT\_TYPE Returned when *oid* does not specify any valid object type. This is most likely to happen if an uninitialized object ID is passed to the API.
- MP\_STATUS\_INVALID\_PARAMETER Returned when *oid* has a type subfield other than MP\_OBJECT\_TYPE\_PLUGIN or MP\_OBJECT\_TYPE\_MULTIPATH\_LU.
- MP\_STATUS\_OBJECT\_NOT\_FOUND Returned when *oid* owner ID or object sequence number is invalid.
- MP\_STATUS\_SUCCESS Returned when the operation is successful
- MP\_STATUS\_UNSUPPORTED Returned when the API is not supported.

### **Support**

Mandatory if MP\_PLUGIN\_PROPERTIES.autoProbingSupported is not MP\_AUTOPROBING\_SUPPORT\_NONE.

# **Remarks**

## **See Also**

MP\_DisableAutoProbing

# **5.12 MP\_EnablePath**

## **Synopsis**

Enables a path. This API may cause failover in a logical unit with asymmetric access.

## **Prototype**

MP\_STATUS MP\_EnablePath( /\* in \*/ MP\_OID oid );

### **Parameters**

*oid* 

The object ID of the path

## **Typical Return Values**

- MP\_STATUS\_INVALID\_OBJECT\_TYPE Returned when *oid* does not specify any valid object type. This is most likely to happen if an uninitialized object ID is passed to the API.
- MP\_STATUS\_INVALID\_PARAMETER Returned when *oid* has a type subfield other than MP\_OBJECT\_TYPE\_PATH\_LU.
- MP\_STATUS\_OBJECT\_NOT\_FOUND Returned when *oid* owner ID or object sequence number is invalid.
- MP\_STATUS\_UNSUPPORTED Returned when the API is not supported.
- MP\_STATUS\_TRY\_AGAIN Returned when the path cannot be enabled at this time.
- MP\_STATUS\_SUCCESS Returned when the operation is successful

### **Support**

**Optional** 

### **Remarks**

This API sets MP\_PATH\_LOGICAL\_UNIT\_PROPERTIES.disabled to false.

### **See Also**

MP\_DisablePath

# **5.13 MP\_FreeOidList**

## **Synopsis**

Frees memory returned by an MP API.

## **Prototype**

```
MP_STATUS MP_FreeOidList( 
    /* in */ MP_OID_LIST *pOidList 
);
```
# **Parameters**

### *pOidList*

A pointer to an object ID list returned by an MP API. On successful return, the allocated memory is freed.

# **Typical Return Values**

- MP\_STATUS\_INVALID\_PARAMETER Returned when *pOidList* is null or specifies a memory area to which data cannot be written.
- MP\_STATUS\_SUCCESS Returned when the operation is successful.

# **Remarks**

Client shall free all MP\_OID\_LIST structures returned by any API by using this function.

# **Support**

Mandatory

# **See Also**

# **5.14 MP\_GetAssociatedPathOidList**

## **Synopsis**

Get a list of *oids* for all the path logical units associated with the specified multipath logical unit, initiator port, or target port.

## **Prototype**

```
MP_STATUS MP_GetAssociatedPathOidList ( 
   /* in */ MP_OID oid,
    /* out */ MP_OID_LIST **ppList 
);
```
## **Parameters**

*oid* 

The object ID of the multipath logical unit, initiator port, or target port

*ppList* 

A pointer to a pointer to an MP\_OID\_LIST structure. On a successful return, this will contain a pointer to an MP\_OID\_LIST that contains the object IDs of all the paths associated with the specified (multipath) logical unit, initiator port, or target port *oid*.

# **Typical Return Values**

MP\_STATUS\_INVALID\_PARAMETER

Returned when *ppList* is null or specifies a memory area to which data cannot be written or when *oid* has a type subfield other than MP\_OBJECT\_TYPE\_MULTIPATH\_LU, MP\_OBJECT\_TYPE\_INITIATOR\_PORT or MP\_OBJECT\_TYPE\_TARGET\_PORT.

### MP\_STATUS\_INVALID\_OBJECT\_TYPE

Returned when *oid* does not specify any valid object type. This is most likely to happen if an uninitialized object ID is passed to the API.

MP\_STATUS\_OBJECT\_NOT\_FOUND Returned when *oid* owner ID or object sequence number is invalid.

MP\_STATUS\_SUCCESS Returned when the operation is successful

# **Remarks**

When the caller is finished using the list it must free the memory used by the list by calling MP\_FreeOidList.

### **Support**

Mandatory

# **See Also**

MP\_GetPathLogicalUnitProperties

# **5.15 MP\_GetAssociatedPluginOid**

# **Synopsis**

Gets the object ID for the plugin associated with the specified object ID.

# **Prototype**

```
MP_STATUS MP_GetAssociatedPluginOid( 
 /* in */ MP_OID oid 
 /* out */ MP_OID *pPluginOid 
);
```
# **Parameters**

*oid* 

The object ID of an object that has been received from a previous API call.

 *pPluginOid* 

A pointer to an MP\_OID structure allocated by the caller. On successful return this will contain the object ID of the plugin associated with the object specified by *oid*.

# **Typical Return Values**

MP\_STATUS\_INVALID\_OBJECT\_TYPE Returned when *oid* does not specify any valid object type. This is most likely to happen if an uninitialized object ID is passed to the API.

MP\_STATUS\_INVALID\_PARAMETER Returned when *pluginOid* is null or specifies a memory area to which data cannot be written.

MP\_STATUS\_OBJECT\_NOT\_FOUND Returned when *oid* owner ID is invalid.

# **Remarks**

The sequence number subfield of *oid* is not validated since this API is implemented in the common library.

# **Support**

Mandatory

# **See Also**

# **5.16 MP\_GetAssociatedTPGOidList**

# **Synopsis**

Get a list of the object IDs containing the target port group associated with the specified multipath logical unit.

# **Prototype**

```
MP_STATUS MP_GetAssociatedTPGOidList( 
   /* in */ MP_OID oid,
    /* out */ MP_OID_LIST **ppList 
);
```
# **Parameters**

*oid* 

The object ID of the multipath logical unit.

*ppList* 

A pointer to a pointer to an MP\_OID\_LIST structure. On a successful return, this will contain a pointer to an MP\_OID\_LIST that contains the object IDs of target port groups associated with the specified logical unit.

# **Typical Return Values**

MP\_STATUS\_INVALID\_OBJECT\_TYPE

Returned when *oid* does not specify any valid object type. This is most likely to happen if an uninitialized object ID is passed to the API.

MP\_STATUS\_INVALID\_PARAMETER

Returned when *ppList* is null or specifies a memory area to which data cannot be written or *oid* has a type subfield other than MP\_OBJECT\_TYPE\_MULTIPATH\_LU.

- MP\_STATUS\_OBJECT\_NOT\_FOUND Returned when *oid* owner ID or object sequence number is invalid.
- MP\_STATUS\_SUCCESS Returned when the operation is successful.
- MP\_STATUS\_FAILED Returned when the target port group list for the specified object ID is not found
- MP\_STATUS\_INSUFFICIENT\_MEMORY Returned when memory allocation failure occurs

# **Remarks**

When the caller is finished using the list it must free the memory used by the list by calling MP\_FreeOidList.

# **Support**

**Mandatory** 

# **See Also**

MP\_GetTargetPortGroupProperties

# **5.17 MP\_GetDeviceProductOidList**

# **Synopsis**

Gets a list of the object IDs of all the device product properties associated with this plugin.

# **Prototype**

```
MP_STATUS MP_GetDeviceProductOidList( 
   /* in */ MP_OID oid,
    /* out */ MP_OID_LIST **ppList 
);
```
# **Parameters**

*oid* 

The object ID of the plugin.

*ppList* 

A pointer to a pointer to an MP\_OID\_LIST structure. On a successful return, this will contain a pointer to an MP\_OID\_LIST that contains the object IDs of all the device product descriptors associated with the specified plugin.

# **Typical Return Values**

MP\_STATUS\_INVALID\_OBJECT\_TYPE

Returned when *oid* does not specify any valid object type. This is most likely to happen if an uninitialized object ID is passed to the API.

- MP\_STATUS\_INVALID\_PARAMETER Returned when *ppList* is null or specifies a memory area to which data cannot be written *oid* has a type subfield other than MP\_OBJECT\_TYPE\_PLUGIN.
- MP\_STATUS\_OBJECT\_NOT\_FOUND Returned when *oid* owner ID or object sequence number is invalid.
- MP\_STATUS\_SUCCESS Returned when the operation is successful.
- MP\_STATUS\_FAILED Returned when the plugin for the specified object ID is not found
- MP\_STATUS\_INSUFFICIENT\_MEMORY Returned when memory allocation failure occurs
- MP\_STATUS\_UNSUPPORTED Returned when the API is not supported.

# **Remarks**

When the caller is finished using the list it must free the memory used by the list by calling MP\_FreeOidList.

# **Support**

Required if the driver supports product-specific load balance types.

# **See Also**

MP\_GetDeviceProductProperties

# **5.18 MP\_GetDeviceProductProperties**

## **Synopsis**

Get the properties of the specified device product.

## **Prototype**

```
MP_STATUS MP_GetDeviceProductProperties( 
  /* in */ MP_OID oid,
   /* out */ MP_DEVICE_PRODUCT_PROPERTIES *pProps
);
```
### **Parameters**

*oid* 

The object ID of the device product.

### *pProps*

A pointer to an MP\_DEVICE\_PRODUCT\_PROPERTIES structure allocated by the caller. On successful return this structure will contain the properties of the device product specified by *oid.*

## **Typical Return Values**

- MP\_STATUS\_INVALID\_OBJECT\_TYPE Returned when *oid* does not specify any valid object type. This is most likely to happen if an uninitialized object ID is passed to the API.
- MP\_STATUS\_OBJECT\_NOT\_FOUND Returned when *oid* owner ID or object sequence number is invalid.

#### MP\_STATUS\_INVALID\_PARAMETER Returned when *pProps* is null or specifies a memory area to which data cannot be written or *oid* has a type subfield other than MP\_OBJECT\_TYPE\_DEVICE\_PRODUCT.

#### MP\_STATUS\_SUCCESS Returned when the operation is successful.

- MP\_STATUS\_FAILED Returned when the plugin for the specified *oid* is not found
- MP\_STATUS\_UNSUPPORTED Returned when the implementation does not support the API

# **Remarks**

### **Support**

Required if the driver supports product-specific load balance types.

### **See Also**

MP\_ GetDeviceProductOidList

# **5.19 MP\_GetInitiatorPortOidList**

## **Synopsis**

Gets a list of the object IDs of all the initiator ports associated with this plugin.

# **Prototype**

MP\_STATUS MP\_GetInitiatorPortOidList(  $/* in */$  MP\_OID oid, /\* out \*/ MP\_OID\_LIST \*\*ppList );

## **Parameters**

*oid* 

The object ID of the plugin.

*ppList* 

A pointer to a pointer to an MP\_OID\_LIST structure. On a successful return, this will contain a pointer to an MP\_OID\_LIST that contains the object IDs of all the initiator ports associated with the specified plugin.

# **Typical Return Values**

MP\_STATUS\_INVALID\_OBJECT\_TYPE

Returned when *oid* does not specify any valid object type. This is most likely to happen if an uninitialized object ID is passed to the API.

- MP\_STATUS\_INVALID\_PARAMETER Returned when *pplist* is null or specifies a memory area to which data cannot be written or when *oid* has a type subfield other than MP\_OBJECT\_TYPE\_PLUGIN.
- MP\_STATUS\_OBJECT\_NOT\_FOUND Returned when *oid* owner ID or object sequence number is invalid.

MP\_STATUS\_SUCCESS Returned when the operation is successful.

MP\_STATUS\_INSUFFICIENT\_MEMORY Returned when memory allocation failure occurs

# **Remarks**

When the caller is finished using the list it must free the memory used by the list by calling MP\_FreeOidList.

### **Support**

Mandatory

### **See Also**

MP\_GetInitiatorPortProperties

# **5.20 MP\_GetInitiatorPortProperties**

## **Synopsis**

Gets the properties of the specified initiator port.

# **Prototype**

```
MP_STATUS MP_GetInitiatorPortProperties( 
   /* in */ MP_OID oid, 
   /* out */ MP_INITIATOR_PORT_PROPERTIES *pProps
);
```
# **Parameters**

*oid* 

The object ID of the Port.

### *pProps*

A pointer to an MP\_INITIATOR\_PORT\_PROPERTIES structure allocated by the caller. On successful return, this structure will contain the properties of the port specified by *oid*.

# **Typical Return Values**

- MP\_STATUS\_INVALID\_PARAMETER Returned when *pProps* is null or specifies a memory area to which data cannot be written or when *oid* has a type subfield other than MP\_OBJECT\_TYPE\_INITIATOR\_PORT.
- MP\_STATUS\_INVALID\_OBJECT\_TYPE Returned when *oid* does not specify any valid object type. This is most likely to happen if an uninitialized object ID is passed to the API.
- MP\_STATUS\_OBJECT\_NOT\_FOUND Returned when *oid* owner ID or object sequence number is invalid.

MP\_STATUS\_SUCCESS Returned when the operation is successful

# **Remarks**

None

# **Support**

Mandatory

### **See Also**

MP\_GetInitiatorPortOidList

# **5.21 MP\_GetLibraryProperties**

## **Synopsis**

Gets the properties of the MP library that is being used.

# **Prototype**

```
MP_STATUS MP_GetLibraryProperties( 
    /* out */ MP_LIBRARY_PROPERTIES *pProps 
);
```
# **Parameters**

### *pProps*

A pointer to an MP\_LIBRARY\_PROPERTIES structure allocated by the caller. On successful return this structure will contain the properties of the MP library that is being used.

## **Typical Return Values**

MP\_STATUS\_INVALID\_PARAMETER Returned when *pProps* is null or specifies a memory area which cannot be written.

MP\_STATUS\_SUCCESS Returned when the operation is successful.

## **Remarks**

None

## **Support**

Mandatory

## **See Also**

Example of Getting Library Properties

# **5.22 MP\_GetMPLuOidListFromTPG**

# **Synopsis**

Returns the list of oids for multipath logical units associated with the specific target port group.

### **Prototype**

```
MP_STATUS MP_GetMPLuOidListFromTPG( 
 /* in */ MP_OID oid, 
 /* out */ MP_OID **ppList 
);
```
## **Parameters**

### *oid*

The object ID of the target port group.

### *ppList*

A pointer to a pointer to an MP\_OID\_LIST structure. On successful return, this will contain a pointer to an MP\_OID\_LIST that contains the object IDs of all the (multipath) logical units associated with the specified target port group.

## **Typical Return Values**

MP\_STATUS\_INVALID\_OBJECT\_TYPE

Returned when *oid* does not specify any valid object type. This is most likely to happen if an uninitialized object ID is passed to the API.

MP\_STATUS\_INVALID\_PARAMETER

Returned when *pplist* is null or specifies a memory area to which data cannot be written or when *oid* has a type subfield other than MP\_OBJECT\_TYPE\_TARGET\_PORT.

MP\_STATUS\_OBJECT\_NOT\_FOUND Returned when *oid* owner ID or object sequence number is invalid.

MP\_STATUS\_SUCCESS Returned when the operation is successful.

### MP\_STATUS\_FAILED

Returned when the multipath logical unit list for the specified target port group object ID is not found

MP\_STATUS\_INSUFFICIENT\_MEMORY Returned when memory allocation failure occurs

### **Remarks**

When the caller is finished using the list it must free the memory used by the list by calling MP\_FreeOidList.

### **Support**

Mandatory

### **See Also**

MP\_GetMPLogicalUnitProperties

# **5.23 MP\_GetMPLogicalUnitProperties**

## **Synopsis**

Get the properties of the specified logical unit.

# **Prototype**

```
MP_STATUS MP_GetMPLogicalUnitProperties( 
  /* in */ MP\_OID oid,
  /* out */ MP_MULTIPATH_LOGICAL_UNIT_PROPERTIES *pProps
);
```
# **Parameters**

*oid* 

The object ID of the multipath logical unit.

*pProps* 

A pointer to an MP\_MULTIPATH\_LOGICAL\_UNIT\_PROPERTIES structure allocated by the caller. On successful return, this structure will contain the properties of the multipath logical unit specified by *oid*.

# **Typical Return Values**

MP\_STATUS\_INVALID\_PARAMETER

Returned when *pProps* is null or specifies a memory area to which data cannot be written or when *oid* has a type subfield other than MP\_OBJECT\_TYPE\_MULTIPATH\_LU.

- MP\_STATUS\_INVALID\_OBJECT\_TYPE Returned when *oid* does not specify any valid object type. This is most likely to happen if an uninitialized object ID is passed to the API.
- MP\_STATUS\_OBJECT\_NOT\_FOUND Returned when *oid* owner ID or object sequence number is invalid.

MP\_STATUS\_SUCCESS Returned when the operation is successful

# **Remarks**

None

# **Support**

**Mandatory** 

### **See Also**

MP\_ GetMPLuOidListFromTPG

MP\_GetMultipathLus
## **5.24 MP\_GetMultipathLus**

### **Synopsis**

Returns a list of multipath logical units associated to a plugin.

### **Prototype**

MP\_STATUS MP\_GetMultipathLus( /\* in \*/ MP\_OID oid,<br>/\* out \*/ MP\_OID\_LIST \*\*ppList  $/*$  out  $*/$  MP\_OID\_LIST );

### **Parameters**

*oid* 

The object ID of the plugin or device product object.

*ppList* 

A pointer to a pointer to an MP\_OID\_LIST structure. On a successful return, this will contain a pointer to an MP\_OID\_LIST that contains the object IDs of all the (multipath) logical units associated with the specified plugin object ID.

### **Typical Return Values**

MP\_STATUS\_INVALID\_OBJECT\_TYPE

Returned when *oid* does not specify any valid object type. This is most likely to happen if an uninitialized object ID is passed to the API.

MP\_STATUS\_INVALID\_PARAMETER

Returned when *ppList* is null or specifies a memory area that cannot be written or when *oid* has a type subfield other than MP\_OBJECT\_TYPE\_DEVICE\_PRODUCT or MP\_OBJECT\_TYPE\_PLUGIN.

- MP\_STATUS\_OBJECT\_NOT\_FOUND Returned when *oid* owner ID or object sequence number is invalid.
- MP\_STATUS\_SUCCESS Returned when the operation is successful.

MP\_STATUS\_FAILED

Returned when the plugin for the specified object ID is not found

MP\_STATUS\_INSUFFICIENT\_MEMORY Returned when memory allocation failure occurs

#### **Remarks**

 When the caller is finished using the list it must free the memory used by the list by calling MP\_FreeOidList.

#### **Support**

**Mandatory** 

#### **See Also**

MP\_GetLogicalUnitProperties

## **5.25 MP\_GetObjectType**

### **Synopsis**

Gets the object type of an initialized object ID.

### **Prototype**

```
MP_STATUS MP_GetObjectType( 
 /* in */ MP_OID oid, 
 /* out */ MP_OBJECT_TYPE *pObjectType 
);
```
### **Parameters**

*oid* 

The initialized object ID to get the type of.

#### *pObjectType*

A pointer to an MP\_OBJECT\_TYPE variable allocated by the caller. On successful return it will contain the object type of *oid*.

### **Typical Return Values**

- MP\_STATUS\_INVALID\_OBJECT\_TYPE Returned when *oid* does not specify any valid object type. This is most likely to happen if an uninitialized object ID is passed to the API.
- MP\_STATUS\_INVALID\_PARAMETER Returned when *pObjectType* is null or specifies a memory area to which data cannot be written.

MP\_STATUS\_SUCCESS Returned when the operation is successful.

#### **Remarks**

This API is provided so that clients can determine the type of object an object ID represents. This can be very useful for a client function that receives notifications.

#### **Support**

Mandatory

#### **See Also**

MP\_RegisterForObjectVisibilityChanges

## **5.26 MP\_GetPathLogicalUnitProperties**

#### **Synopsis**

Get the properties of the specified path.

#### **Prototype**

```
MP_STATUS MP_GetPathLogicalUnitProperties( 
  /* in */ MP_OID oid,
   /* out */ MP_PATH_LOGICAL_UNIT_PROPERTIES *pProps
);
```
#### **Parameters**

#### *oid*

The object ID of the path logical unit

*pProps* 

A pointer to an MP\_PATH\_LOGICAL\_UNIT\_PROPERTIES structure allocated by the caller. On successful return, this structure will contain the properties of the path specified by *oid*.

### **Typical Return Values**

#### MP\_STATUS\_INVALID\_PARAMETER

Returned when *pProps* is null or specifies a memory area to which data cannot be written or when *oid* has a type subfield other than MP\_OBJECT\_TYPE\_PATH\_LU.

- MP\_STATUS\_INVALID\_OBJECT\_TYPE Returned when *oid* does not specify any valid object type. This is most likely to happen if an uninitialized object ID is passed to the API.
- MP\_STATUS\_OBJECT\_NOT\_FOUND Returned when *oid* owner ID or object sequence number is invalid.

MP\_STATUS\_SUCCESS Returned when the operation is successful

#### **Remarks**

None

**Support** 

**Mandatory** 

#### **See Also**

MP\_GetAssociatedPathOidList

## **5.27 MP\_GetPluginOidList**

#### **Synopsis**

Gets a list of the object IDs of all currently loaded plugins.

#### **Prototype**

```
MP_STATUS MP_GetPluginOidList( 
    /* out */ MP_OID_LIST **ppList 
);
```
### **Parameters**

*ppList* 

A pointer to a pointer to an MP\_OID\_LIST. On successful return this will contain a pointer to an MP\_OID\_LIST that contains the object IDs of all of the plugins currently loaded by the library.

#### **Typical Return Values**

MP\_STATUS\_INVALID\_PARAMETER

Returned when *ppList* is null or specifies a memory area to which data cannot be written.

MP\_STATUS\_SUCCESS Returned when the operation is successful.

MP\_STATUS\_FAILED

Returned when the plugin for the specified object ID is not found

MP\_STATUS\_INSUFFICIENT\_MEMORY Returned when memory allocation failure occurs

#### **Remarks**

The returned list is guaranteed to not contain any duplicate entries.

When the caller is finished using the list it must free the memory used by the list by calling MP\_FreeOidList.

#### **Support**

Mandatory

#### **See Also**

MP\_FreeOidList

MP\_GetPluginProperties

Example of Getting Plugin Properties

## **5.28 MP\_GetPluginProperties**

#### **Synopsis**

Gets the properties of the specified Plugin.

#### **Prototype**

```
MP_STATUS MP_GetPluginProperties( 
  /* in */ MP_OID oid,
  /* out */ MP_PLUGIN_PROPERTIES *pProps
);
```
#### **Parameters**

#### *oid*

The object ID of the plugin.

#### *pProps*

A pointer to an MP\_PLUGIN\_PROPERTIES structure allocated by the caller. On successful return, this structure will contain the properties of the plugin specified by *oid*.

### **Typical Return Values**

- MP\_STATUS\_INVALID\_PARAMETER Returned when *pProps* is null or specifies a memory area to which data cannot be written or when *oid* has a type subfield other than MP\_OBJECT\_TYPE\_PLUGIN.
- MP\_STATUS\_INVALID\_OBJECT\_TYPE Returned when *oid* does not specify any valid object type. This is most likely to happen if an uninitialized object ID is passed to the API.
- MP\_STATUS\_OBJECT\_NOT\_FOUND Returned when *oid* owner ID or object sequence number is invalid

MP\_STATUS\_SUCCESS Returned when the operation is successful

#### **Remarks**

None

#### **Support**

Mandatory

#### **See Also**

MP\_GetProprietaryLoadBalanceProperties

MP\_ GetPluginOidList

## **5.29 MP\_GetProprietaryLoadBalanceOidList**

#### **Synopsis**

Gets a list of the object IDs of all the proprietary load balance algorithms associated with this plugin.

#### **Prototype**

```
MP_STATUS MP_GetProprietaryLoadBalanceOidList( 
  /* in */ MP_OID oid,
    /* out */ MP_OID_LIST **ppList 
);
```
#### **Parameters**

#### *oid*

The object ID of the plugin.

#### *ppList*

A pointer to a pointer to an MP\_OID\_LIST structure. On a successful return, this will contain a pointer to an MP\_OID\_LIST that contains the object IDs of all the proprietary load balance types associated with the specified plugin.

#### **Typical Return Values**

MP\_STATUS\_INVALID\_OBJECT\_TYPE

Returned when *oid* does not specify any valid object type. This is most likely to happen if an uninitialized object ID is passed to the API.

MP\_STATUS\_INVALID\_PARAMETER

Returned when *ppList* in null or specifies a memory area to which data cannot be written or if *oid* has a type subfield other than MP\_OBJECT\_TYPE\_PLUGIN.

#### MP\_STATUS\_OBJECT\_NOT\_FOUND

Returned when *oid* owner ID or object sequence number is invalid.

MP\_STATUS\_SUCCESS

Returned when the operation is successful.

#### MP\_STATUS\_FAILED

Returned when the plugin for the specified object ID is not found

- MP\_STATUS\_INSUFFICIENT\_MEMORY Returned when memory allocation failure occurs
- MP\_STATUS\_UNSUPPORTED Returned when the implementation does not support the API

#### **Remarks**

When the caller is finished using the list it must free the memory used by the list by calling MP\_FreeOidList.

#### **Support**

**Optional** 

#### **See Also**

MP\_GetProprietaryLoadBalanceProperties

## **5.30 MP\_GetProprietaryLoadBalanceProperties**

#### **Synopsis**

Get the properties of the specified load balance properties structure.

### **Prototype**

```
MP_STATUS MP_GetProprietaryLoadBalanceProperties ( 
  /* in */ MP_OID oid,
   /* out */ MP_PROPRIETARY_LOAD_BALANCE_PROPERTIES*pProps
);
```
### **Parameters**

#### *oid*

The object ID of the proprietary load balance structure.

*pProps* 

A pointer to an MP\_PROPRIETARY\_LOAD\_BALANCE\_PROPERTIES structure allocated by the caller. On successful return, this structure will contain the properties of the proprietary load balance algorithm specified by *oid*.

### **Typical Return Values**

MP\_STATUS\_INVALID\_PARAMETER

Returned when *pObjectType* is null or specifies a memory area to which data cannot be written or when *oid* has a type subfield other than MP\_OBJECT\_TYPE\_PROPRIETARY\_LOAD\_BALANCE.

- MP\_STATUS\_INVALID\_OBJECT\_TYPE Returned when *oid* does not specify any valid object type. This is most likely to happen if an uninitialized object ID is passed to the API.
- MP\_STATUS\_OBJECT\_NOT\_FOUND Returned when *oid* owner ID or object sequence number is invalid.

MP\_STATUS\_SUCCESS Returned when the operation is successful

#### **Remarks**

None

#### **Support**

**Optional** 

#### **See Also**

MP\_GetProprietaryLoadBalanceOidList

## **5.31 MP\_GetTargetPortGroupProperties**

#### **Synopsis**

Get the properties of the specified target port group.

### **Prototype**

```
MP_STATUS MP_GetTargetPortGroupProperties( 
    /* in */ MP_OID oid, 
   /* out */ MP_TARGET_PORT_GROUP_PROPERTIES *pProps
);
```
### **Parameters**

#### *oid*

The object ID of the target port group.

*pProps* 

A pointer to an MP\_TARGET\_PORT\_GROUP\_PROPERTIES structure allocated by the caller. On successful return, this structure will contain the properties of the target port group specified by *oid*.

### **Typical Return Values**

MP\_STATUS\_INVALID\_PARAMETER

Returned when *pProps* is null or specifies a memory area to which data cannot be written or when *oid* has a type subfield other than MP\_OBJECT\_TYPE\_TARGET\_PORT\_GROUP.

- MP\_STATUS\_INVALID\_OBJECT\_TYPE Returned when *oid* does not specify any valid object type. This is most likely to happen if an uninitialized object ID is passed to the API.
- MP\_STATUS\_OBJECT\_NOT\_FOUND Returned when *oid* owner ID or object sequence number is invalid.

MP\_STATUS\_SUCCESS Returned when the operation is successful

#### **Remarks**

None

**Support** 

**Mandatory** 

#### **See Also**

MP\_GetAssociatedTPGOidList

## **5.32 MP\_GetTargetPortOidList**

### **Synopsis**

Get a list of the object IDs of the target ports in the specified target port group.

### **Prototype**

```
MP_STATUS MP_GetTargetPortOidList( 
  /* in */ MP_OID oid,
    /* out */ MP_OID_LIST **ppList 
);
```
### **Parameters**

*oid* 

The object ID of the target port group.

*ppList* 

A pointer to a pointer to an MP\_OID\_LIST structure. On a successful return, this will contain a pointer to an MP\_OID\_LIST that contains the object IDs of all the target ports associated with the specified target port group *oid*.

### **Typical Return Values**

MP\_STATUS\_INVALID\_OBJECT\_TYPE

Returned when *oid* does not specify any valid object type. This is most likely to happen if an uninitialized object ID is passed to the API.

MP\_STATUS\_INVALID\_PARAMETER

Returned when *ppList* is null or specifies a memory area to which data cannot be writtem or when *oid* has a type subfield other than MP\_OBJECT\_TYPE\_TARGET\_PORT.

- MP\_STATUS\_OBJECT\_NOT\_FOUND Returned when *oid* owner ID or object sequence number is invalid.
- MP\_STATUS\_SUCCESS Returned when the operation is successful.
- MP\_STATUS\_FAILED

Returned when the target port group for the specified object ID is not found

 MP\_STATUS\_INSUFFICIENT\_MEMORY Returned when memory allocation failure occurs

#### **Remarks**

When the caller is finished using the list it must free the memory used by the list by calling MP\_FreeOidList.

#### **Support**

**Mandatory** 

#### **See Also**

MP\_ GetTargetPortProperties

## **5.33 MP\_GetTargetPortProperties**

#### **Synopsis**

Gets the properties of the specified target port.

#### **Prototype**

```
MP_STATUS MP_GetTargetPortProperties( 
  /* in */ MP_OID oid,
  /* out */ MP_TARGET_PORT_PROPERTIES *pProps
);
```
#### **Parameters**

*oid* 

The object ID of the Port.

#### *pProps*

A pointer to an MP\_TARGET\_PORT\_PROPERTIES structure allocated by the caller. On successful return, this structure will contain the properties of the port specified by *oid*.

### **Typical Return Values**

- MP\_STATUS\_INVALID\_PARAMETER Returned when *pProps* is null or specifies a memory area to which data cannot be written or when *oid* has a type subfield other than MP\_OBJECT\_TYPE\_TARGET\_PORT.
- MP\_STATUS\_INVALID\_OBJECT\_TYPE Returned when *oid* does not specify any valid object type. This is most likely to happen if an uninitialized object ID is passed to the API.
- MP\_STATUS\_OBJECT\_NOT\_FOUND Returned when *oid* owner ID or object sequence number is invalid.

MP\_STATUS\_SUCCESS Returned when the operation is successful.

#### **Remarks**

None

#### **Support**

Mandatory

#### **See Also**

MP\_GetTargetPortOidList

## **5.34 MP\_RegisterForObjectPropertyChanges**

#### **Synopsis**

Registers a client function to be called whenever the property of an object changes.

#### **Prototype**

```
MP_STATUS MP_RegisterForObjectPropertyChanges ( 
   /* in */ MP_OBJECT_PROPERTY_FN pClientFn, 
  /* in */ MP_OBJECT_TYPE/* in */ void *pCallerData,
  /* in */ MP_OID pluginOid
);
```
#### **Parameters**

#### *pClientFn*

A pointer to an MP\_OBJECT\_PROPERTY\_FN function defined by the client. On successful return this function will be called to inform the client of objects that have had one or more properties change.

#### *objectType*

The type of object the client wishes to register for property change callbacks. If MP\_OBJECT\_TYPE\_UNKNOWN, then all objects types are registered.

#### *pCallerData*

A pointer that is passed to the callback routine with each event. This may be used by the caller to correlate the event to source of the registration.

*pluginOid* 

If this is a valid plugin object ID, then registration will be limited to that plugin. If this is zero, then the registration is for all plugins.

#### **Typical Return Values**

MP\_STATUS\_INVALID\_OBJECT\_TYPE

Returned when *pluginOid* or *objectType* does not specify any valid object type. This is most likely to happen if an uninitialized object ID is passed to the API.

MP\_STATUS\_OBJECT\_NOT\_FOUND

Returned when *pluginOid* owner ID or object sequence number is invalid.

MP\_STATUS\_INVALID\_PARAMETER

Returned when *pCallerData* is null or if *pluginOid* has a type subfield other than MP\_OBJECT\_TYPE\_PLUGIN or when objectType is invalid.

MP\_STATUS\_SUCCESS Returned when the operation is successful.

MP\_STATUS\_FN\_REPLACED Returned when an existing client function is replaced with the one specified in pClientFn.

#### **Support**

**Mandatory** 

#### **Remarks**

The function specified by pClientFn takes a single parameter of type MP\_OBJECT\_PROPERTY\_FN.

The function specified by pClientFn will be called whenever the property of an object changes. For the purposes of this function a property is defined to be a field in an object's property structure and the object's status. Therefore, the client function will not be called if a statistic of the associated object changes. But, it will be called when the status changes (e.g. from working to failed) or when a name or other field in a property structure changes.

It is not an error to re-register a client function. However, a client function has only one registration. The first call to deregister a client function will deregister it no matter how many calls to register the function have been made.

If multiple properties of an object change simultaneously a client function may be called only once to be notified that the changes have occurred.

#### **See Also**

MP\_DeregisterForObjectPropertyChanges

## **5.35 MP\_RegisterForObjectVisibilityChanges**

### **Synopsis**

Registers a client function to be called whenever a high level object appears or disappears.

#### **Prototype**

```
MP_STATUS MP_RegisterForObjectVisibilityChanges ( 
   /* in */ MP_OBJECT_VISIBILITY_FN pClientFn, 
   /* in */ MP_OBJECT_TYPE objectType, 
  /* in */ void **pCallerData,
  /* in */ MP_OID pluginOid
);
```
#### **Parameters**

#### *pClientFn*

A pointer to an MP\_OBJECT\_VISIBILITY\_FN function defined by the client. On successful return this function will be called to inform the client of objects whose visibility has changed.

#### *objectType*

The type of object the client wishes to register for visibility change callbacks. If MP\_OBJECT\_TYPE\_UNKNOWN, then all objects types are registered.

#### *pCallerData*

A pointer that is passed to the callback routine with each event. This may be used by the caller to correlate the event to source of the registration.

#### *pluginOid*

If this is a valid plugin object ID, then registration will be limited to that plugin. If this is zero, then the registration is for all plugins.

#### **Typical Return Values**

MP\_STATUS\_INVALID\_OBJECT\_TYPE

Returned when *pluginOid* or *objectType* does not specify any valid object type. This is most likely to happen if an uninitialized object ID is passed to the API.

MP\_STATUS\_OBJECT\_NOT\_FOUND

Returned when *pluginOid* owner ID or object sequence number is invalid.

- MP\_STATUS\_INVALID\_PARAMETER Returned when *pCallerData* is null or *pluginOid* has a type subfield other than MP\_OBJECT\_TYPE\_PLUGIN or when *objectType* is invalid.
- MP\_STATUS\_SUCCESS Returned when the operation is successful.

MP\_STATUS\_FN\_REPLACED Returned when an existing client function is replaced with the one specified in pClientFn.

#### **Support**

**Mandatory** 

#### **Remarks**

The function specified by pClientFn takes a single parameter of type MP\_OBJECT\_VISIBILITY\_FN.

The function specified by pClientFn will be called whenever objects appear or disappear.

It is not an error to re-register a client function. However, a client function has only one registration. The first call to deregister a client function will deregister it no matter how many calls to register the function have been made.

#### **See Also**

MP\_DeregisterForObjectVisibilityChanges

## **5.36 MP\_RegisterPlugin**

#### **Synopsis**

Registers a plugin with the common library. In a POSIX environment, this may be implemented by adding an entry to a conf file. In Windows, it may be accomplished with a registry entry.

#### **Prototype**

```
MP_STATUS MP_RegisterPlugin ( 
  /* in */ MP_WCHAR *pPluginId,
  /* in */ MP_CHAR *pFileName
);
```
#### **Parameters**

#### *pPluginId*

A pointer to the key name shall be the reversed domain name of the vendor followed by "." followed by the vendor specific name for the plugin that uniquely identifies the plugin.

#### *pFileName*

The full path to the plugin library.

#### **Typical Return Values**

MP\_STATUS\_INVALID\_PARAMETER Returned when *pFileName* does not exist.

MP\_STATUS\_SUCCESS Returned when the operation is successful.

#### **Support**

**Mandatory** 

#### **Remarks**

Unlike some other APIs, this API is implemented entirely in the common library. It must be called before a plugin will be invoked by the common library.

This API does not impact dynamically add or change plugins bound to a running library instance. Instead, it causes an application that is currently not using a plugin to access the specified plugin on future calls to the common library. This is generally the behavior expected from dynamically loaded modules.

This API is typically called by a plugin's installation software to inform the common library the path for the plugin library.

It is not an error to re-register a plugin. However, a plugin has only one registration. The first call to deregister a plugin will deregister it no matter how many calls to register the plugin have been made.

A vendor may register multiple plugins by using separate plugin IDs and filenames.

#### **See Also**

MP\_DeregisterPlugin

## **5.37 MP\_SetLogicalUnitLoadBalanceType**

#### **Synopsis**

Set the multipath logical unit's load balancing policy.

#### **Prototype**

```
MP_STATUS MP_SetLogicalUnitLoadBalanceType( 
    /* in */ MP_OID logicalUnitoid, 
   /* in */ MP LOAD BALANCE TYPE loadBalance
);
```
#### **Parameters**

*logicalUnitOid* 

The object ID of the multipath logical unit.

#### *loadBalance*

The desired load balance policy for the specified logical unit.

#### **Typical Return Values**

MP\_STATUS\_INVALID\_OBJECT\_TYPE

Returned when *logicalUnitOid* does not specify any valid object type. This is most likely to happen if an uninitialized object ID is passed to the API.

MP\_STATUS\_INVALID\_PARAMETER

Returned when *loadBalance* is invalid or *logicalUnitOid* has a type subfield other than MP\_OBJECT\_TYPE\_MULTIPATH\_LU.

- MP\_STATUS\_OBJECT\_NOT\_FOUND Returned when *logicalUnitOid* owner ID or object sequence number is invalid
- MP\_STATUS\_SUCCESS Returned when the operation is successful.
- MP\_STATUS\_FAILED

Returned when the specified loadBalance type cannot be handled by the plugin. One possible reason is a request to set MP\_LOAD\_BALANCE\_TYPE\_PRODUCT when the specified logical unit has no

corresponding MP\_DEVICE\_PRODUCT\_PROPERTIES instance (i.e. the plugin does not have a product-specific load balance algorithm for the LU product).

MP\_STATUS\_UNSUPPORTED Returned when the implementation does not support the API

#### **Remarks**

The value must correspond to one of the supported values in MP\_PLUGIN\_PROPERTIES.SupportedLogicalUnitLoadBalanceTypes.

#### **Support**

**Optional** 

#### **See Also**

## **5.38 MP\_SetOverridePath**

#### **Synopsis**

Manually override the path for a logical unit. The path exclusively used to access the logical unit until cleared. Use MP\_CancelOverride to clear the override.

#### **Prototype**

```
MP_STATUS MP_SetOverridePath( 
    /* in */ MP_OID logicalUnitOid, 
    /* in */ MP_OID pathOid 
);
```
#### **Parameters**

*logicalUnitOid* 

The object ID of the multipath logical unit.

*pathOid* 

The object ID of the path logical unit.

#### **Typical Return Values**

- MP\_STATUS\_INVALID\_OBJECT\_TYPE Returned when *logicalUnitOid* or *pathOid* does not specify any valid object type. This is most likely to happen if an uninitialized object ID is passed to the API.
- MP\_STATUS\_INVALID\_PARAMETER

Returned when *logicalUnitOid* has a type subfield other than MP\_OBJECT\_TYPE\_MULTIPATH\_LU or if *pathOid* has an object type other than MP\_OBJECT\_TYPE\_PATH\_LU.

- MP\_STATUS\_OBJECT\_NOT\_FOUND Returned when *logicalUnitOid* or *pathOid* owner ID or object sequence number is invalid.
- MP\_STATUS\_SUCCESS Returned when the operation is successful.
- MP\_STATUS\_UNSUPPORTED Returned when the implementation does not support the API
- MP\_STATUS\_PATH\_NONOPERATIONAL Returned when the driver cannot communicate through selected path.

#### **Remarks**

This API allows the administrator to disable the driver's load balance algorithm and force all I/O to a specific path. The existing path weight configuration is maintained. If the administrator undoes the override (by calling MP\_CancelOverridePath), the driver will start load balancing based on the weights of available paths (and target port group access state for asymmetric devices).

If the multipath logical unit is part of a target with asymmetrical access, executing this command could cause failover.

#### **Support**

**Optional** 

#### **See Also**

## **5.39 MP\_SetPathWeight**

#### **Synopsis**

Set the weight to be assigned to a particular path.

#### **Prototype**

MP\_STATUS MP\_SetPathWeight( /\* in \*/ MP\_OID pathOid, /\* in \*/ MP UINT32 weight );

#### **Parameters**

*logicalUnitOid* 

The object ID of the path logical unit

*weight* 

A weight that will be assigned to the path logical unit.

- Typical Return Values
	- MP\_STATUS\_INVALID\_OBJECT\_TYPE Returned when *pathOid* does not specify any valid object type. This is most likely to happen if an uninitialized object ID is passed to the API.
	- MP\_STATUS\_OBJECT\_NOT\_FOUND
		- Returned when *pathOid* ownerID or object sequence number is invalid.
	- MP\_STATUS\_INVALID\_PARAMETER Returned when *pathOid* has a type subfield other than MP\_OBJECT\_TYPE\_PATH\_LU or when the weight parameter is greater than the plugin's maximumWeight property.
	- MP\_STATUS\_SUCCESS Returned when the operation is successful.
	- MP\_STATUS\_FAILED Returned when the operation failed.
	- MP\_STATUS\_UNSUPPORTED Retusrned when the driver does not support setting path weight.

#### **Remarks**

**Support** 

**Optional** 

## **5.40 MP\_SetPluginLoadBalanceType**

#### **Synopsis**

Set the default load balance policy for the plugin.

#### **Prototype**

```
MP_STATUS MP_SetPluginLoadBalanceType( 
    /* in */ MP_OID oid, 
    /* in */ MP_LOAD_BALANCE_TYPE loadBalance 
);
```
#### **Parameters**

*oid* 

The object ID of the plugin.

#### *loadBalance*

The desired default load balance policy for the specified plugin.

#### **Typical Return Values**

MP\_STATUS\_INVALID\_OBJECT\_TYPE

Returned when *oid* does not specify any valid object type. This is most likely to happen if an uninitialized object ID is passed to the API.

MP\_STATUS\_INVALID\_PARAMETER

Returned when *loadBalance* is invalid or when *oid* has a type subfield other than MP\_OBJECT\_TYPE\_PLUGIN.

- MP\_STATUS\_OBJECT\_NOT\_FOUND Returned when *oid* ownerID or sequence number is invalid.
- MP\_STATUS\_SUCCESS Returned when the operation is successful.
- MP\_STATUS\_FAILED Returned when the specified loadBalance type cannot be handled by the plugin
- MP\_STATUS\_UNSUPPORTED Returned when the implementation does not support the API

#### **Remarks**

The value must correspond to one of the supported values in MP\_PLUGIN\_PROPERTIES.SupportedPluginLoadBalanceTypes.

#### **Support**

**Optional** 

#### **See Also**

## **5.41 MP\_SetFailbackPollingRate**

#### **Synopsis**

Set the polling rates. Setting pollingRate to zero disables polling.

#### **Prototype**

```
MP_STATUS MP_SetPollingRate( 
   /* in */ MP_OID oid,
    /* in */ MP_UINT32 pollingRate 
);
```
#### **Parameters**

*oid* 

An object ID of either the plugin or a multipath logical unit.

*pollingRate* 

The value to be set in MP\_PLUGIN\_PROPERTIES currentFailbackPollingRate or MP\_MULTIPATH\_LOGICAL\_UNIT\_PROPERTIES failbackPollingRate.

#### **Typical Return Values**

MP\_STATUS\_INVALID\_OBJECT\_TYPE

Returned when *oid* does not specify any valid object type. This is most likely to happen if an uninitialized object ID is passed to the API.

MP\_STATUS\_INVALID\_PARAMETER

Returned when one of the polling values is outside the range supported by the driver or when *oid* has a type subfield other than MP\_OBJECT\_TYPE\_PLUGIN or MP\_OBJECT\_TYPE\_MULTIPATH\_LU.

MP\_STATUS\_OBJECT\_NOT\_FOUND Returned when *oid* ownerID or object sequence number is invalid.

MP\_STATUS\_SUCCESS Returned when the operation is successful.

MP\_STATUS\_UNSUPPORTED Returned when the implementation does not support the API

#### **Remarks**

If the object ID refers to a plugin, then this will set the currentFailbackPollingRate property in the plugin properties. If the object ID refers to a multipath logical unit, this sets the failbackPollingRate property.

#### **Support**

**Optional** 

#### **See Also**

MP\_AUTOFAILBACK\_SUPPORT

## **5.42 MP\_SetProbingPollingRate**

#### **Synopsis**

Set the polling rates. Setting pollingRate to zero disables polling.

#### **Prototype**

```
MP_STATUS MP_SetPollingRate( 
  /* in */ MP_OID oid,
    /* in */ MP_UINT32 pollingRate 
);
```
#### **Parameters**

#### *oid*

An object ID of either the plugin or a multipath logical unit.

#### *pollingRate*

The value to be set in MP\_PLUGIN\_PROPERTIES currentProbingPollingRate or MP\_MULTIPATH\_LOGICAL\_UNIT\_PROPERTIES ProbingPollingRate.

#### **Typical Return Values**

- MP\_STATUS\_INVALID\_OBJECT\_TYPE Returned when *oid* does not specify any valid object type. This is most likely to happen if an uninitialized object ID is passed to the API.
- MP\_STATUS\_INVALID\_PARAMETER Returned when one of the polling values is outside the range supported by the driver or when *oid* has a type subfield other than MP\_OBJECT\_TYPE\_PLUGIN or MP\_OBJECT\_TYPE\_MULTIPATH\_LU.
- MP\_STATUS\_OBJECT\_NOT\_FOUND Returned when *oid* ownerID or sequence number is invalid.

MP\_STATUS\_SUCCESS Returned when the operation is successful.

MP\_STATUS\_UNSUPPORTED Returned when the implementation does not support the API

#### **Remarks**

If the object ID refers to a plugin, then this will set the currentProbingPollingRate property in the plugin properties. If the object ID refers to a multipath logical unit, this sets the ProbingPollingRate property.

#### **Support**

**Optional** 

#### **See Also**

MP\_AUTOPROBING\_SUPPORT

## **5.43 MP\_SetProprietaryProperties**

#### **Synopsis**

Set proprietary properties in supported object instances.

#### **Prototype**

```
MP_STATUS MP_SetPropritaryProperties ( 
  /* in */ MP_OID oid;
  /* in */ MP_UINT32 count;
   /* in */ MP_PROPRIETARY_PROPERTY *pPropertyList; 
);
```
#### **Parameters**

#### *oid*

```
The object ID representing an MP_LOAD_BALANCE_PROPIETARY_TYPE, 
MP_PLUGIN_PROPERTIES, or MP_MULTIPATH_LOGICAL_UNIT_PROPERTIES 
instance.
```
#### *count*

The number of valid items in pPropertyList.

#### *pPropertyList*

A pointer to an array of property name/value pairs. This array must contain the same number of elements as count.

#### **Typical Return Values**

MP\_STATUS\_INVALID\_OBJECT\_TYPE

Returned when *oid* does not specify a valid object type. This is most likely to happen if an uninitialized object ID is passed to the API.

MP\_STATUS\_OBJECT\_NOT\_FOUND

Returned when *oid* owner ID or object sequence number is invalid.

#### MP\_STATUS\_INVALID\_PARAMETER

Returned when *pPropertyList* is null or when one of the properties referenced in the list is not associated with the specified object ID or *oid* has a type subfield other than MP\_OBJECT\_TYPE\_PROPRIETARY\_LOAD\_BALANCE, MP\_OBJECT\_TYPE\_PLUGIN or MP\_OBJECT\_TYPE\_MULTIPATH\_LU.

#### MP\_STATUS\_SUCCESS

Returned when the operation is successful

MP\_STATUS\_UNSUPPORTED Returned when the API is not supported.

#### **Remarks**

This API allows an application with *a priori* knowledge of proprietary plugin capabilities to set proprietary properties. pPropertyList is a list of property name/value pairs. The property names shall be a subset of the proprietary property names listed in the referenced object ID.

#### **Support**

**Optional** 

#### **See Also**

## **5.44 MP\_SetTPGAccess**

#### **Synopsis**

Set the access state for a list of target port groups. This allows a client to force a failover or failback to a desired set of target port groups.

### **Prototype**

```
MP_STATUS MP_SetTPGAccess ( 
  /* in * / MP_OD luOid;
  /* in */ MP_UINT32 count;
  /* in */ MP_TPG_STATE_PAIR *pTpgStateList;
);
```
#### **Parameters**

#### *luOid*

The object ID of the logical unit where the command is sent.

#### *count*

The number of valid items in the pTpgStateList.

#### *pTpgStateList*

A pointer to an array of TPG/access-state values. This array must contain the same number of elements as count.

#### **Typical Return Values**

MP\_STATUS\_ACCESS\_STATE\_INVALID

Returned when the target device returns a status indicating the caller is attempting to establish an illegal combination of access states

MP\_STATUS\_FAILED

Returned when the underlying interface failed the commend for some reason other than MP\_STATUS\_ACCESS\_STATE\_INVALID

MP\_STATUS\_INVALID\_OBJECT\_TYPE

Returned when *luOid* does not specify any valid object type. This is most likely to happen if an uninitialized object ID is passed to the API.

- MP\_STATUS\_OBJECT\_NOT\_FOUND Returned when *luOid* owner ID or object sequence number is invalid.
- MP\_STATUS\_INVALID\_PARAMETER

Returned when *pTpgStateList* is null or when one of the TPGs referenced in the list is not associated with the specified MP logical unit or *luOid* has a type subfield other than MP\_OBJECT\_TYPE\_MULTIPATH\_LU.

- MP\_STATUS\_SUCCESS Returned when the operation is successful
- MP\_STATUS\_UNSUPPORTED Returned when the API is not supported.

#### **Remarks**

Only valid for devices that support explicit access state manipulation (i.e. MP\_TARGET\_PORT\_GROUP.explicitFailover must be true).

This API provides the information needed to set up a SCSI SET TARGET PORT GROUPS command. The plugin should not implement this API by directly calling the SCSI SET

TARGET PORT GROUPS command. The plugin should use the MP drivers API (e.g. ioctl) if available.

There are two reasons why this API is restricted to devices supporting explicit failover commands. Without an explicit command, the behavior of failback tends to be device specific. For some targets, a single

When the caller is finished using the list it must free the memory used by the list by calling MP\_FreeOidList.

#### **Support**

**Optional** 

**See Also** 

# **6 Implementation Compliance**

An implementation of the API described in this document must meet the following requirements:

- 1. Provide an entry point for each API listed in this document.
- 2. Implement all APIs that are listed as mandatory to implement.
- 3. Attempt to perform or cause the performance of all of the actions that are specified for an API when all parameters to that API are valid.
- 4. Fail an API call if the implementation is aware that one of the requirements specified for that API cannot be satisfied.

It's important to note that what is compliant with this specification is not simply an implementation of the library, but an implementation of the library in combination with an implementation of a plugin.

# **7 Notes**

## **7.1 Backwards Compatibility**

Clients should expect that code written for an earlier version of the API would continue to work with newer implementations of the library and plugins. Revisions to the specification should make all attempts to assure backwards compatibility.

There are times, where the specification was not clear and existing implementations are inconsistent. In these cases, compatibility cannot be maintained with inconsistent interpretations. Alternatively, it may be discovered that an existing interface lacks necessary details. The developers of the specification may need to deprecate an interface in order to assure interoperability going forward. In these cases, the compatibility issues are documented in this specification; a client can look at the version number in the plugin properties to see which version of the specification the plugin implements.

## **7.2 Client Usage Notes**

### **7.2.1 Reserved Fields**

Some structures in the API contain reserved fields. Clients shall ignore the values in any reserved fields in any structures.

## **7.2.2 Event Notification Within a Single Client**

The API interfaces for event reporting are described in section 3.3 Events on page 14. The specific implementation used to deliver events within a client is specific to the library and/or plugin implementation. Therefore, when a client receives an event it shall not use the thread delivering the event for any significant amount of time. If the work needed to respond to an event is at all significant the client should somehow save the information needed to respond to the event and then have another thread perform the actual work to handle the event. If a client fails to do this it may delay the delivery of subsequent events and it may even cause events to be lost. The method a client uses to save the data of an event and causes another thread to respond to the event is entirely client specific.

## **7.2.3 Event Notification and Multi-Threading**

A client that uses the event notification APIs of the library shall also be multi-thread safe. A client cannot assume that an event is delivered on the same thread that registered for the event, nor can a client assume that the client created the thread used to deliver the event. The only thing a client can assume about a thread used to deliver an event is that it was properly initialized to use the C runtime library.

## **7.3 Library Implementation Notes**

### **7.3.1 Multi-threading Support**

Any implementation of this API, i.e. the library, shall be multi-thread safe. That is, the library shall allow a client to safely have multiple threads calling APIs in the library simultaneously. It is the responsibility of the library to synchronize the usage of any library resources being used by different threads.

## **7.3.2 Event Notification and Multi-Threading**

A client shall be able to call any API while the client is handling an event. Therefore, the library implementation shall not leave any resources locked while calling a client's event handler that would be needed if the client's event handler called an API. Otherwise, if the client's event

handler did call an API, either the API would have to fail or the calling thread would deadlock waiting for a resource.

## **7.3.3 Structure Packing**

In order to ensure compatibility between different implementations of the Multipath API it is necessary that each implementation provides header files and/or document compiler options so that each structure is packed such that there are no padding bytes between structure members.

## **7.3.4 Calling Conventions**

In order to maintain compatibility between different versions of implementations of the Multipath API it is necessary that each implementation provides header files and/or document compiler options so that all APIs in the Multipath API are called using the C calling convention.

## **7.4 Plugin Implementation Notes**

## **7.4.1 Reserved Fields**

Most structures in the API contain reserved fields. Plugins must zero out any fields that they consider reserved.

## **7.4.2 Multi-threading Support**

Plugins must also be multi-thread safe. A client shall be able to have multiple threads active at anyone time. It is the responsibility of the plugin to synchronize the usage of plugin resources being used by different threads.

## **7.4.3 Event Notification To Different Clients**

Timely delivery of events to clients is necessary. Therefore, vendor implementations must not, in any way, serialize delivery of events by plugins. It is not permissible for a vendor implementation to allow one client to significantly delay delivery of events to any other client.

## **7.4.4 Event Notification and Multi-Threading**

A client must be able to call any API while the client is handling an event. Therefore, a plugin must not leave any resources locked while calling a client's event handler that would be needed if the client's event handler called an API. Otherwise, if the client's event handler did call an API, either the API would have to fail or the calling thread would deadlock waiting for a resource.

### **7.4.5 Event Overhead Conservation**

Although not required, it is strongly recommended that the plugin and driver have a coordinated approach to event registration that allows driver/kernel event reporting to be disabled when no clients are registered for types of events. This minimizes kernel overhead in handling events at times when no clients are listening for events.

### **7.4.6 Function Names**

Every plugin MUST implement functions with the same name as the API functions that is, the common library API method MP\_GetTargetPortGroupProperties() will function as a gateway module to parse and invoke the plugin's MP\_GetTargetPortGroupProperties() method.

# **Appendix A - Device Names**

This appendix contains information on how to specify the *osDeviceName* field in the MP\_MULTIPATH\_LOGICAL\_UNIT\_PROPERTIES. Whenever possible the values used in the fields of these structures are identical to the values used in similar structures in the T11 FC HBA API specification.

In the tables below text appearing in bold shall appear in the indicated position exactly as it appears in the sample. Text appearing in italics is a placeholder for other text as determined by the specified operating system.Initiator Port osDeviceName

This table describes recommended values for the osDeviceName field of the MP\_INITIATOR\_PROPERTIES structure.

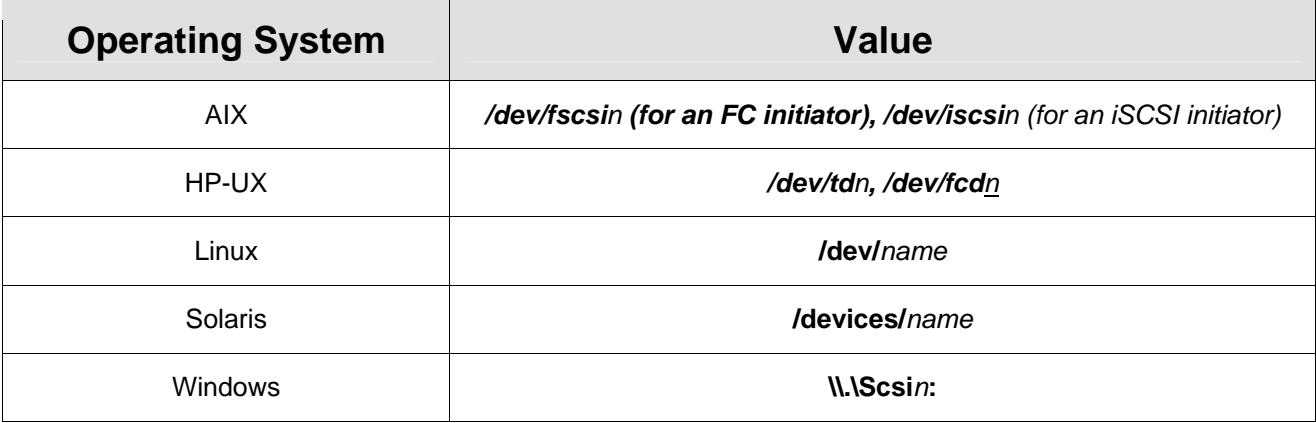

## A.1 Logical Unit osDeviceName

This table describes recommended values for the osDeviceName field of the MP\_MULTIPATH\_LOGICAL\_UNIT\_PROPERTIES structure.

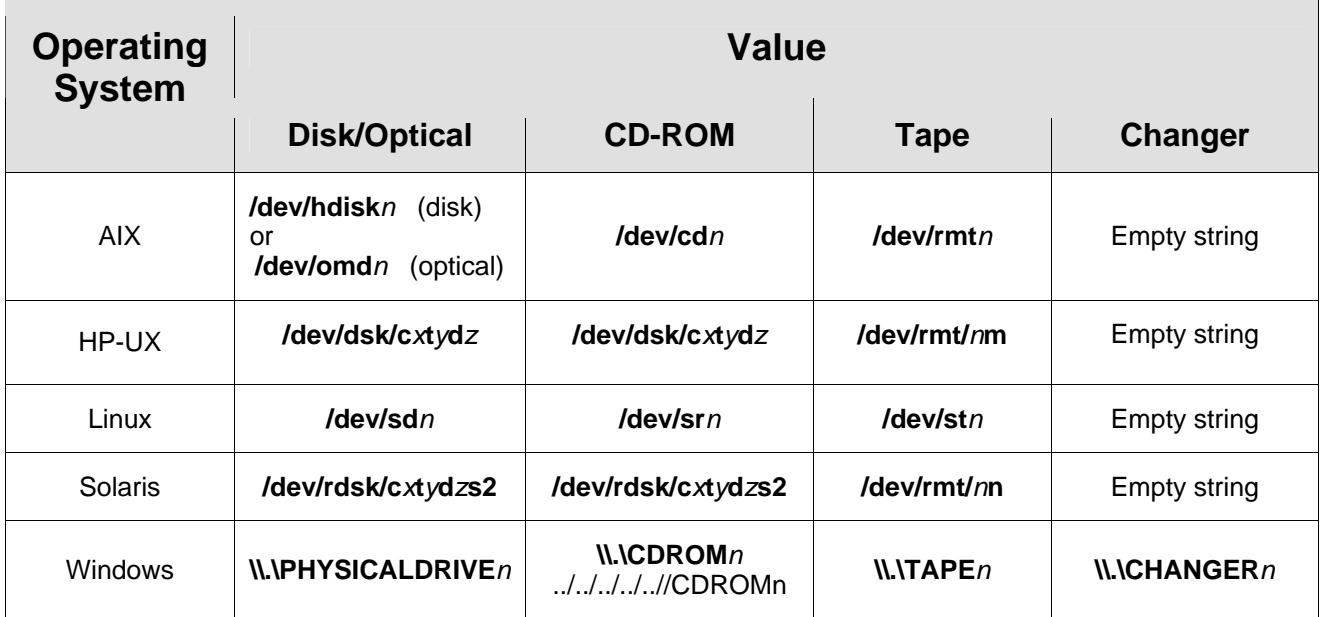

# **Appendix B - Synthesizing Target Port Groups**

If the plugin/driver is supporting a device does not implement the T10 target port group access interfaces, the plugin/driver should synthesize target port groups. This appendix describes how a plugin/driver will implement this behavior. It's assumed that the driver knows device-specific multipath interfaces.

Consider an asymmetric access RAID array with two RAID controllers, each having one port. The steady-state configuration is that some (multipath) logical units are assigned (i.e. optimized) to each controller (which is one-to-one with a port in this example) and that hosts should access those logical units exclusively through the port on the assigned controller.

The device logical units and ports map directly to API path logical units and target ports. In addition, the plugin/driver should synthesize four target port groups. The logical units optimized for one particular port are attached to a target port group in Active/Optimized state

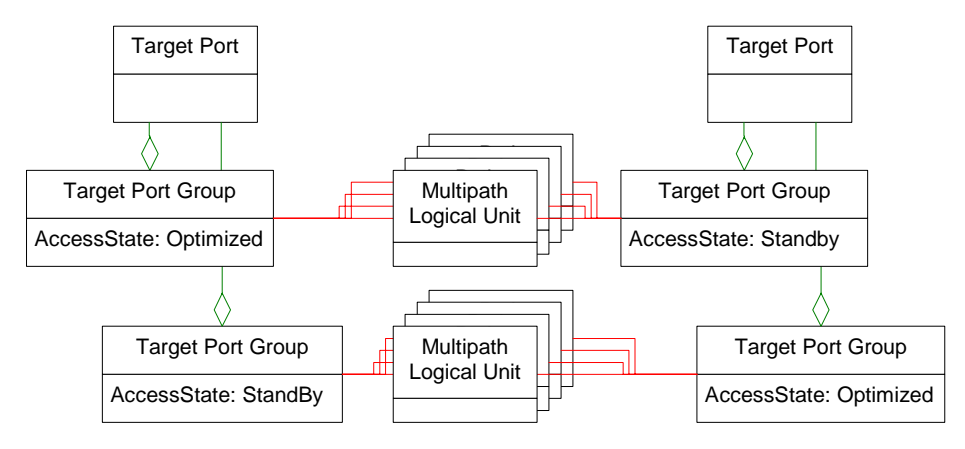

*Figure 6 Synthetic Target Port Groups* 

In the case of a hardware-initiated failover or a manual failover (MP\_SetTPGAccess) that effectively disables a port, the AccessState change for both target port groups associated with one port. The table below summarizes the access state changes.

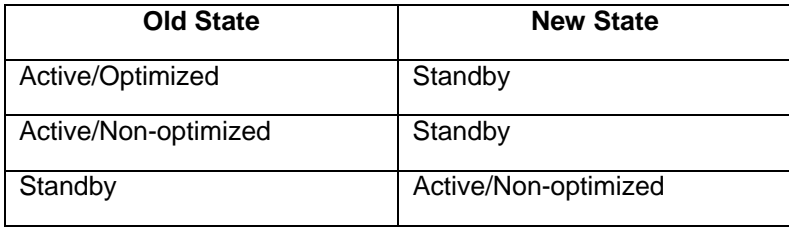

In the case of a manual failback (MP\_SetTPGAccess) to reestablish the steady-state configuration, the states should be changed as depicted in Figure 6 Synthetic Target Port Groups.

Target port groups should be associated with multiple logical units that share the same access state for the associated ports. In other words, the plugin/driver should not synthesize separate target port groups for each logical unit. In other words, MP\_GetAssociatiatedTPDOidList should return the same list of oids for all multipath logical units that share the same access states through the same target ports.

If the plugin/driver knows through a vendor-specific interfaces that a target device has symmetric logical unit access, it should synthesize a single target port group associated with all logical units and target ports, with access state set to Active/Optimized.

# **Appendix C - Transport Layer Multipathing**

SAS and iSCSI allow multiple physical ports to be aggregated into a virtual SCSI port. This provides a multipath capability at a lower layer than the capabilities in this API. Each approach has advantages:

- Transport-layer multipathing has simpler management capabilities because all LUNs on a target share the same pathing configuration. Path switching tends to be more efficient at the transport layer than at the higher SCSI layers described in this API.
- SCSI-layer multipathing (as described in this API applies to all SCSI transports and allows failover and load-balancing across transports (for example, an array with FC and iSCSI ports could support failover from FC to iSCSI). SCSI-layer multipathing allows per-LUN configuration.

This specification does not address transport-layer multipathing. Transport-specific management interfaces may be available (for example, SNIA iSCSI Management API 0 IMA – provides interfaces for iSCSI path management). There may be cases where both layers of multipathing are available on the same system. As used in this specification, the term "port" applies to the aggregated, virtual port in configurations with transport-layer multipathing.

# **Appendix D - Coding Examples**

This appendix contains samples of how to use the Multipath API. All of these examples are nonnormative; if there is a discrepancy between these examples and anything in any of the previous sections of this document the examples should be considered incorrect and the previous sections correct.

One note about the examples: the examples will all perform error detection, however they will not perform error reporting. This is an exercise left to the reader.

There are three coding examples. They are:

- Example of Getting Library Properties
- Example of Getting Plugin Properties
- Example of discovering path LUs associated with an MP LU

## D.1 Example of Getting Library Properties

```
// 
// This example prints the properties of the MP library. 
// 
MP_STATUS status; 
MP_LIBRARY_PROPERTIES props;
// 
// Try to get the library properties. If this succeeds then print 
// the properties. 
// 
status = MP_GetLibraryProperties(&props); 
if ( Status == MP_STATUS_SUCCESS ) 
{ 
   printf("Library Properties:\n"); 
   printf("\tMP version: %u\n", 
                   (unsigned int) props.implementationVersion); 
   printf(L"\tVendor: %s\n", props.vendor); 
   wprintf(L"\tImplementation version: %s\n", 
                           props.implementationVersion); 
   printf(L"\tFile name: %s\n", props.fileName); 
   printf("\tBuild date/time: %s\n", DateTime(&props.buildTime));
}
```
## D.2 Example of Getting Plugin Properties

```
// 
// This example gets the properties of the first plugin returned by 
// the library. 
// 
MP_STATUS status; 
MP_OID_LIST *pList; 
// 
// Get the list of plugin IDs. 
// 
status = MP_GetPluginOidList(&pList); 
if ( Status == MP_STATUS_SUCCESS ) 
{ 
    // 
    // Make sure there's a plugin to get the properties of. 
    // 
    if ( pList->oidCount != 0 ) 
   { 
      MP_PLUGIN_PROPERTIES props;
      status = MP_GetPluginProperties(pList->oids[0], &props); 
      if ( Status == MP_STATUS_SUCCESS ) 
      { 
         printf("Plugin Properties:\n"); 
         printf("\tMP version: %u\n", props.supportedMpVersion); 
         wprintf(L"\tVendor: %s\n", props.vendor); 
         wprintf(L"\tImplementation version: %s\n", 
                            props.implementationVersion); 
         printf(L"\tFile name: %s\n", props.fileName); 
         printf("\tBuild date/time: %s\n", DateTime(&props.buildTime)) 
      } 
    } 
    // 
    // Always remember to free an object ID list when it's no longer 
   // needed. Failing to do so will cause memory leaks. 
   // 
    MP_FreeOidList(pList); 
}
```
## D.3 Example of Discovering path LUs associated with an MP LU

```
// 
// 
// This example prints the name of each multipath logical unit, 
// then prints information about each path. 
// 
MP_STATUS status; 
MP_OID_LIST *lulist, *plist; 
MP_UNIT32 lu_num, path_num;
MP_MULTIPATH_LOGICAL_UNIT_PROPERTIES luProps; 
MP_PATH_LOGICAL_UNIT_PROPERTIES pProps; 
MP_TARGET_PORT_PROPERTIES tProps; 
MP_INITIATOR_PORT_PROPERTIES iProps; 
// Assume we're just operating against one plugin – its 
// OID is magically known… 
MP_OID pluginOid = xxx; 
// 
// Get a list of the object IDs of all of the multipath LUs in the 
// system. 
// 
status = MP_GetMultipathLus(pluginOid, &lulist); 
if ( status == MP_STATUS_SUCCESS ) 
{ 
    // 
    // For each MP LU, first display some properties, and then get paths 
    // 
   mp num = 0;
   while ( lu_num <= lulist->oidCount ) 
   { 
       status = MP_GetMPLogicalUnitProperties(lulist->oids[lu_num], 
                          &luProps); 
       // assume status ok for the example… 
       printf (L"OS Device %s LU ID %s\n", luProps.deviceFilename, 
                          luProps.name); 
      status = MP_ GetAssociatedPathOidList(lulist->oids[lu_num], 
                         &plist); 
       // assume status ok 
      path num = 0;while ( path_num < plist->OidCount ) 
       { 
          status = MP_GetPathLogicalUnitProperties( 
                          plist->oids[path_num], &pProps); 
         status = MP_GetInitiatorPortProperties ( 
                          pProps.initiatorPortOid, iProps); 
         status = MP_GetInitiatorPortProperties ( 
                          pProps.targetPortOid, tProps); 
          printf(L" Initiator: %s Target: %s\n", 
                 iProps.name, tprops.name); 
          MP_FreeOidList(plist); 
          path_num++; 
      } 
      lu_num++; 
 } 
   MP_FreeOidList(lulist);
}
```
## **Appendix E - Library/Plugin API**

This appendix describes the required interfaces between the library and the plugins.

The common library must assure that each Plugin is given a unique plugin ID. This is the second field (ownerID) in an Object ID as described in section 3.5.2.

In most cases, the common library will use the ownerID of an object provided by the caller to determine which plugin owns the object, and then will dynamically invoke that function in the plugin.

The common library should provide the following APIs without invoking plugins:

- MP\_CompareOIDs
- MP\_FreeOidList
- MP\_GetLibraryProperties
- MP\_GetPluginOidList
- MP\_GetAssociatedPluginOid
- MP\_GetObjectType
- MP\_RegisterPlugin
- MP\_DeregisterPlugin

Each plugin must provide the following two functions:

- Initialize() Provided by the plugin to address any initialization tasks.
- Terminate() Provided by the plugin to address any termination tasks.

These are not used by client applications; they are exclusively used by the common library as part of dynamically loading and unloading plugins.